## **Wstęp**

Monografia zawiera praktyczne wprowadzenie do analizy i symulacji własności dynamicznych prostych układów fizycznych. Zakres materiału ogranicza się do przedstawienia podstawowych metod, które wprowadzają Czytelnika w typowe problemy automatyki, czyli badanie reakcji obiektów na zachodzące zmiany w celu przygotowania do projektowania odpowiednich układów sterowania. Duży nacisk położono na fizyczną interpretację i praktyczne zastosowanie opisywanych metod w odniesieniu do zjawisk, które zachodzą w typowych procesach technologicznych. Poprzez studium prostych przypadków Czytelnik ma szansę nabyć pewnego doświadczenia, które pomoże zdefiniować napotykane problemy, wybrać najbardziej skuteczną metodę postępowania i rozwiązywać bardziej złożone zadania. W prezentacji poszczególnych tematów zwraca się szczególną uwagę na możliwości weryfikacji wyników (samokontrolę).

Zakłada się, że Czytelnik posiada podstawowe wiadomości<sup>1</sup> na temat równań algebraicznych i różniczkowych, przekształcenia Laplace'a, zjawisk z fizyki klasycznej oraz pewne doświadczenie w pisaniu prostych programów. Najistotniejsze informacje z tego zakresu przedstawiono we wprowadzeniu.

Podręcznik zawiera krótkie wprowadzenia do zagadnień analitycznych zilustrowane modelami dynamiki najprostszych obiektów z różnych dziedzin. Uzupełnieniem jest opis zastosowania modeli w badaniach symulacyjnych w środowisku Matlab oraz Scilab (v.6.01) i Octave ().

Oznaczenia i symbole

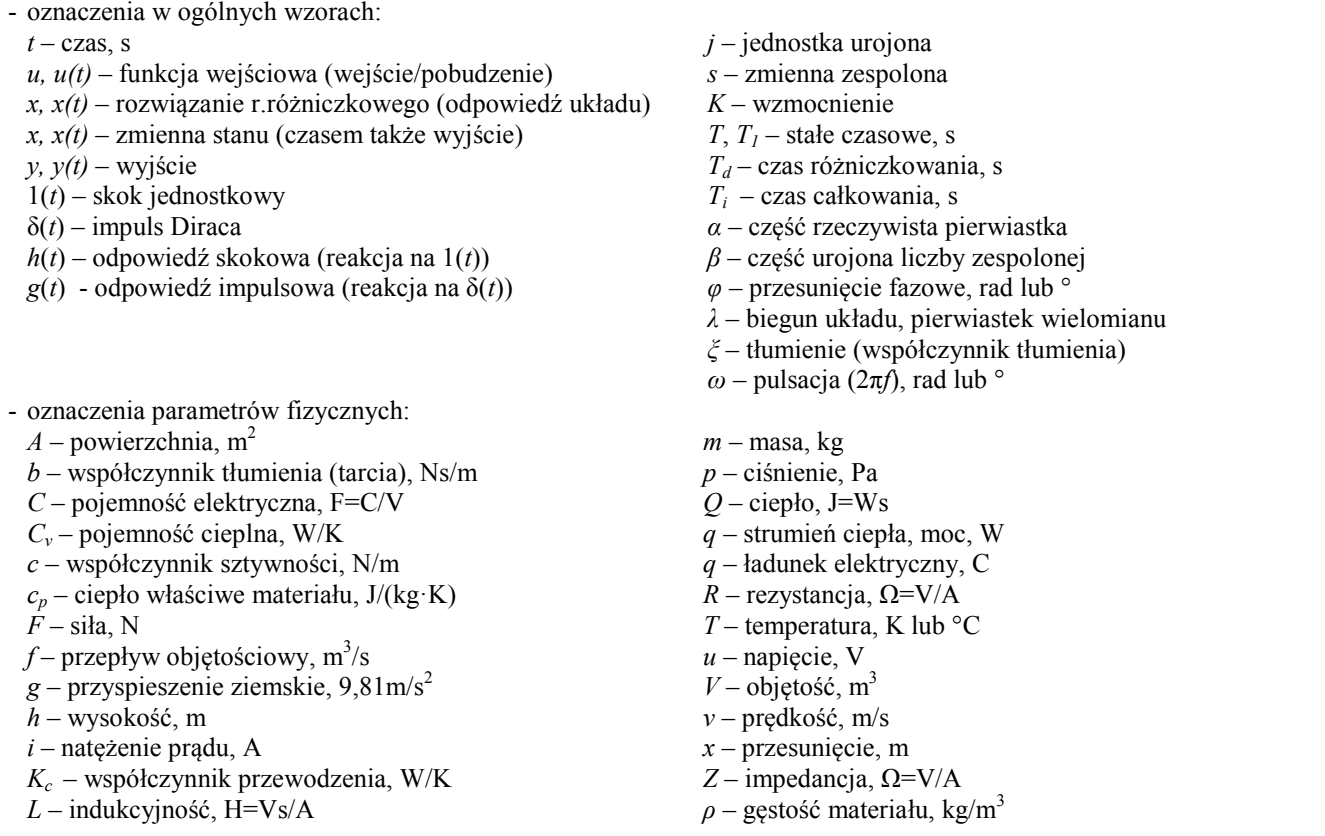

Ponieważ w programach symulacyjnych nie ma możliwości dokładnego odwzorowania wszystkich nazw zmiennych (nie ma indeksów), więc przyjęto następującą zasadę, że symbol główny jest pisany dużą literą a indeks – małymi literami. Na przykład zmiennej *Twew* we wzorze odpowiada zmienna Twew w programie symulacyjnym.

### Oznaczenia w roboczej wersji opracowania:

-

- niebieskie pojęcia/definicje na egzamim, w szczególności te pojęcia wyróżnione boldem
- małe, szare uzupełnienia, np. dowody, przekształcenia (alternatywa w treści tylko tytuły, a rozwinięcie w załącznikach?)
- Do uzupełnienia, sprawdzenia lub poprawienia (oznaczenie robocze)
- Komentarze (np. listy), pomysły na uzupełnienie/rozszerzenie (oznaczenie robocze)

<sup>&</sup>lt;sup>1</sup> w zakresie szkoły średniej i pierwszego roku studiów technicznych

# **I. Wprowadzenie**

Przedmiotem opisywanych badań jest matematyczny opis układu fizycznego (np. elektrycznego, mechanicznego, hydraulicznego, cieplnego), który będzie można wykorzystać do analizy i symulacji tego układu. W szczególności omawiane zagadnienia mają zastosowanie do badania własności dynamicznych obiektów (procesów) technologicznych i układów sterowania (automatyki) dla tych obiektów. Podstawą dla rozważań jest poniższe, krótkie wprowadzenie (powtórka) podstawowych pojęć i zagadnień z matematyki, fizyki i wybranego programu symulacyjnego.

## **1. Podstawowe pojęcia i narzędzia matematyczne (powtórka z matematyki)**

Opis i badanie dynamiki obiektów (układów) wymaga podstawowych umiejętności z różnych działów matematyki elementarnej i analizy matematycznej. Rozdział I.1 jest swoistym zestawem słów kluczowych do zweryfikowania i uzupełnienia wiedzy koniecznej do prowadzenia badań analitycznych obiektów.

### **1.1. Model obiektu (układu)**

### **1.1.1. Formy modeli**

Model obiektu opisuje zachowanie wybranego układu (fizycznego, chemicznego, biologicznego, ekonomicznego, ...) za pomocą zmiennych, które reprezentują pewne własności układu<sup>a</sup>. Zmienne te można podzielić na:

- zmienne wejściowe (wymuszenia) ich wartość jest wymuszana na zewnątrz (nie zależy od tego się dzieje w układzie),
- zmienne wyjściowe (rozwiązania) ich wartość jest rezultatem działania układu.

Stałe własności układów nazywane są parametrami.

Konstrukcja modelu przeprowadzana na podstawie opisu procesów zachodzących na obiekcie nazywa się modelowaniem. Wynikiem tego procesu jest model analityczny (wyrażenie/wyrażenia matematyczne). Jeśli znane są wartości parametrów funkcji, to na podstawie modelu analitycznego można rysować różnego typu wykresy (charakterystyki). Wykresy mogą być również zdejmowane eksperymentalnie na rzeczywistych obiektach. Odtworzenie modelu analitycznego na podstawie wykresu nazywamy identyfikacją (Rys. I-1).

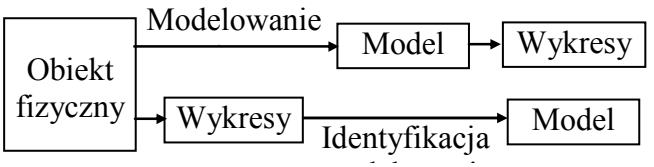

Rys. I-1. Modelowanie i identyfikacja

Funkcja matematyczna opisująca zachowanie układu może występować w postaci jawnej *fi*(*u*1, ..., *um*) lub uwikłanej *F*(*u*1, ..., *um*, *x*1, ..., *un*) (Rys. I-2.).

Jawną postać funkcji uzyskuje się na drodze przekształceń analitycznych - rozwiązania funkcji uwikłanej. Programy symulacyjne pozwalają obliczyć (narysować) wykres zarówno na podstawie postaci jawnej, jak i uwikłanej.

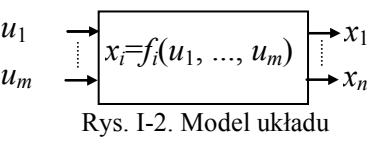

Modele można podzielić na modele statyczne *x*(*u*), opisujące układ w stanie równowagi oraz modele dynamiki, przedstawiające reakcję układu *x*(*t*) na zmienne wymuszenia *u*(*t*).

Podstawowe zadanie w dziedzinie automatyki dotyczy badania dynamiki układów i polega na wyznaczeniu funkcji opisujących przebieg zmiennych wyjściowych obiektu na podstawie modelu dynamiki w postaci układu równań algebraicznych i/lub różniczkowych oraz znanej (zadanej) funkcji opisującej stany/zmiany zmiennych wejściowych. Wzór, który jest rozwiązaniem takiego zadania po pierwsze ma złożoną postać, a po drugie może być bardzo trudny lub wręcz niemożliwy do wyznaczenia (model występuje w postaci uwikłanej). Tymczasem w praktyce inżynierskiej zazwyczaj ten wzór nie jest potrzebny - wystarczy znajomość charakterystycznych cech rozwiązania, a te można określić w prostszy sposób, stosując przekształcenia i własności funkcji znane na przykład z algebry czy trygonometrii (Rys. I-3).

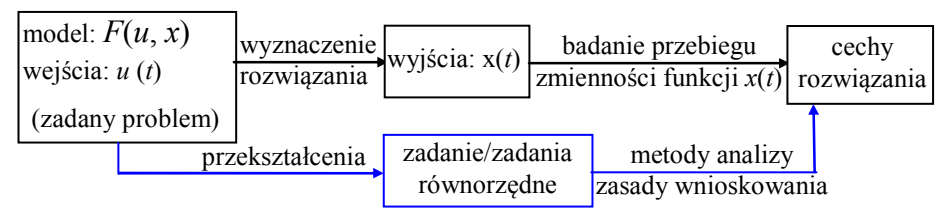

Rys. I-3. Analiza własności dynamicznych obiektu

Jednym z pierwszych elementów analizy własności, jest prosta klasyfikacja typu modelu (równań i funkcji), która pozwala określić od razu niektóre cechy obiektu i wybrać metodę dalszych badań. Podstawowa klasyfikacja dotyczy liniowości funkcji, bowiem zdecydowana większość metod analitycznych dotyczy modeli liniowych.

Podczas konstrukcji i analizy modeli układów stosowane są następujące narzędzia matematyczne:

- funkcje algebraiczne, np. wielomiany, funkcje wymierne i niewymierne,
- − funkcje przestępne (wykładnicze, logarytmiczne, trygonometryczne i cyklometryczne),
- − rachunek różniczkowy i całkowy (np. równania różniczkowe, ...),
- − rachunek operatorowy (np. przekształcenie Laplace'a i Fouriera),
- − szeregi funkcyjne (np. Fouriera, Taylora, Laurenta).

Przegląd podstawowych informacji z tego zakresu zawarto w kolejnych punktach rozdziału.

### **1.1.2. Własności statyczne i dynamiczne**

**Model statyczny** to najprostszy opis własności obiektu (układu). Przedstawia on zależności pomiędzy zmiennymi wejściowymi i wyjściowymi układu w warunkach równowagi, to znaczy gdy wartości zmiennych wejściowych i wyjściowych stałe. Modele statyczne, opisywane w niniejszym opracowaniu, mają postać równań algebraicznych (r.1.2).

Graficzna reprezentacja własności statycznych – charakterystyka statyczna (Rys. I-4) pozwala odczytać wartości wyjść na podstawie wartości wejść, np.  $x(u_p)$ ,  $x(u_k)$ . W najprostszych przypadkach są to funkcje liniowe (np.:  $x=a u$ ). W rzeczywistych warunkach (np.:  $x=a\cdot u$ ). W rzeczywistych warunkach zależności liniowe praktycznie nie występują, ale są bardzo często stosowane jako przybliżenie opisu rzeczywistych obiektów.

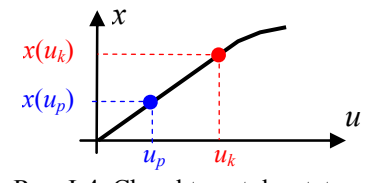

Rys. I-4. Charakterystyka statyczna

**Model dynamiki układu** opisuje sposób reakcji układu na zmianę sygnału wejściowego. W badaniach stosuje się bardzo proste sygnały wejściowe, na przykład wymuszenie skokowe (Rys. I-5). Najprostszą reprezentacją graficzną opisu dynamiki są charakterystyki czasowe, przedstawiające reakcje obiektu na określone wymuszenie, na przykład odpowiedź na skokową zmianę wymuszenia (Rys. I-6). Własności dynamiczne sprawiają, że reakcja obiektu nie jest natychmiastowa, czasem może mieć charakter oscylacyjny, a co najważniejsze nie zawsze kończy się dojściem do stanu równowagi, co nazywamy brakiem stabilności. Stąd wynika konieczność badania dynamiki obiektów.

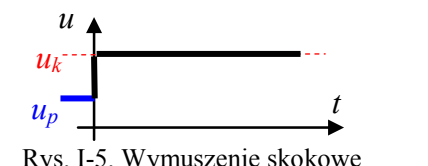

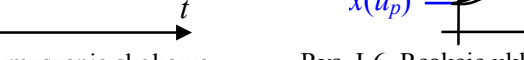

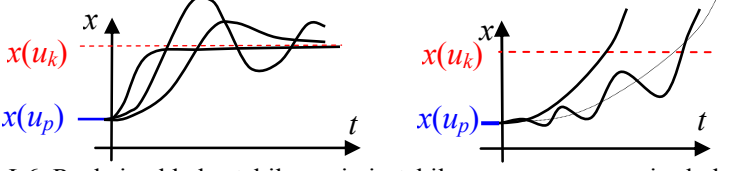

Rys. I-6. Reakcje układu stabilnego i niestabilnego na wymuszenie skokowe

Model statyczny opisuje układ w warunkach równowagi, to znaczy gdy wszystkie zmienne wejściowe i wyjściowe mają stałe wartości. Natomiast model dynamiki opisuje co się dzieje w układzie gdy nastąpi zmiana wartości wejściowych – czy i jak układ osiągnie nowy stan równowagi. Podstawową analityczną formą modelu dynamiki jest równania różniczkowe (najczęściej zwyczajne), gdzie zmienną niezależną jest czas (r.1.4). Funkcja, która jest rozwiązaniem równania różniczkowego dla określonego wymuszenia i określonych warunków początkowych, odpowiada charakterystyce czasowej układu (obiektu).

Charakterystyki statyczne i czasowe (dynamiczne) układu są wyznaczane zarówno na podstawie modelu matematycznego (badania analityczne i symulacyjne), jak i "zdejmowane" na rzeczywistym obiekcie przez przeprowadzenie odpowiedniego eksperymentu (pomiary i badania doświadczalne).

Stąd wynikają możliwości modelowania i identyfikacji modeli matematycznych (Rys. I-7). Natomiast porównanie zgodności charakterystyk otrzymanych na podstawie modelu i charakterystyk doświadczalnych można wykorzystać do weryfikacji i oceny dokładności modelu.

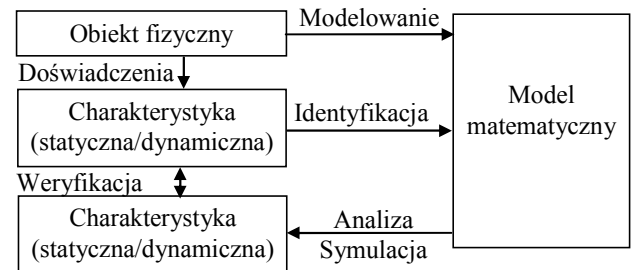

Rys. I-7. Konstrukcja, badanie i weryfikacja modelu

W kolejnych rozdziałach opracowania przedstawiono podstawowe metody konstrukcji modeli rzeczywistych obiektów (modelowanie, identyfikacja) oraz badania własności (analiza, symulacja, doświadczenia) modeli/obiektów. Dać numery podrozdziałów????

### **1.2. Równania i wybrane operacje algebraiczne**

#### **1.2.1. Wielomiany rzeczywiste**

Szczególną rolę w analizie dynamiki obiektów pełnią wyrażenia algebraiczne w postaci wielomianów o rzeczywistych współczynnikach. Kluczowe znaczenie w tych badaniach mają pierwiastki wielomianu (miejsca zerowe), czyli rozwiązania równania:

$$
a_n x^n + \dots + a_2 x^2 + a_1 x + a_0 = 0 \tag{I-1}
$$

**Pierwiastki wielomianu** mogą być liczbami rzeczywistymi (λ) lub parami liczb zespolonych sprzężonych *(*<sup>α</sup> ± *jω*). Wielomian rzeczywisty *n*-tego stopnia ma *n* pierwiastków, przy czym mogą to być pierwiastki wielokrotne. Wielomian rzeczywisty (I-1) można rozłożyć na iloczyn wielomianów rzeczywistych stopnia co najwyżej drugiego:

$$
a_n(x - \lambda_1)(x - \lambda_2)...(x^2 + b_1x + b_2) = 0
$$
 (I-2)

gdzie dwumiany liniowe (wielomiany pierwszego stopnia) są związane z pierwiastkami rzeczywistymi λ*i* , a trójmiany kwadratowe, to wielomiany o ujemnym wyróżniku ∆ i zespolonych pierwiastkach. Trójmian o ujemnym wyróżniku można również rozłożyć na iloczyn wielomianów pierwszego stopnia, ale o zespolonych współczynnikach:

$$
(x - (\alpha + j\omega))(x - (\alpha - j\omega)).
$$
 (I-3)

Tym samym każdy wielomian rzeczywisty można przedstawić w postaci iloczynu wielomianów liniowych:

$$
a_n(x - \lambda_1)(x - \lambda_2)...(x - \lambda_n) = 0
$$
\n(1-4)

przy czym, w tym wypadku, pierwiastki λ*<sup>i</sup>* mogą być rzeczywiste i/lub zespolone.

Dostępne są różne metody rozwiązywania równań wielomianowych. Pierwiastki wielomianów stopnia od 1 do 4 można wyznaczyć analitycznie – za pomocą powszechnie znanych wzorów na pierwiastki (p. Zał. A.2). Powyżej stopnia 4 wzory na pierwiastki nie istnieją – konieczne są inne metody rozwiązywania<sup>b</sup>. Jeśli współczynniki wielomianu mają postać liczbową, to można zastosować przybliżone, numeryczne wyznaczanie pierwiastków. W programach symulacyjnych metody numeryczne są stosowane niezależnie od stopnia wielomianu (p. Zał. D.1).

Na podstawie równoważności postaci ogólnej (I-1) i iloczynowej (I-4):

$$
a_n x^n + \dots + a_2 x^2 + a_1 x + a_0 = a_n (x - \lambda_1)(x - \lambda_2) \dots (x - \lambda_n)
$$
 (I-5)

### można sprawdzić poprawność wyznaczonych pierwiastków λ1 ... λ*n*.

Równanie (I-5) pozwala też wyprowadzić ogólne wzory Viéte'a, czyli zależności pomiędzy współczynnikami wielomianu a jego pierwiastkami:

$$
\begin{cases} \n\lambda_1 + \lambda_2 + \dots + \lambda_n = -a_{n-1} / a_n \\ \n\lambda_1 \lambda_2 + \dots + \lambda_1 \lambda_n + \lambda_2 \lambda_3 + \dots + \lambda_2 \lambda_n + \dots + \lambda_{n-1} \lambda_n = a_{n-2} / a_n \\ \n\vdots \\ \n\lambda_1 \lambda_2 \dots \lambda_n = (-1)^n a_0 / a_n \n\end{cases} \tag{I-6}
$$

Pierwiastki we wzorach (I-6) mogą być zarówno rzeczywiste jak i zespolone. Konieczne jest założenie, że *an*≠0, ale wzory są prawdziwe także dla wielomianów o współczynnikach zespolonych.

Poza różnymi metodami wyznaczania wartości pierwiastków stosowane są również tak zwane kryteria położenia pierwiastków na płaszczyźnie zespolonej (Rys. I-8). Kryteria pozwalają na podstawie prostych operacji na współczynnikach wielomianu stwierdzić czy wszystkie pierwiastki leżą w lewej półpłaszczyźnie.

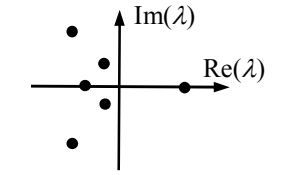

Rys. I-8. Płaszczyzna zespolona

#### Najbardziej znane to kryteria Hurwitza i Routha.

**Kryterium Hurwitza** stwierdza, że wszystkie pierwiastki równania  $a_n\lambda^n + ... + a_1\lambda + a_0 = 0$  leżą w lewej półpłaszczyźnie, jeśli wszystkie współczynniki wielomianu są różne od zera i mają jednakowy znak, a wszystkie minory główne wielomianu są dodatnie. Minory główne to kolejne wyznaczniki <sup>∆</sup>1*..n*, konstruowane według wzoru:

$$
\Delta_1 = a_1, \quad \Delta_2 = \begin{vmatrix} a_1 & a_0 \\ a_3 & a_2 \end{vmatrix}, \quad \Delta_3 = \begin{vmatrix} a_1 & a_0 & 0 \\ a_3 & a_2 & a_1 \\ a_5 & a_4 & a_3 \end{vmatrix}, \quad \Delta_4 = \begin{vmatrix} a_1 & a_0 & 0 & 0 \\ a_3 & a_2 & a_1 & a_0 \\ a_5 & a_4 & a_3 & a_2 \\ a_7 & a_6 & a_5 & a_4 \end{vmatrix}, \text{ itd. a2 do } \Delta_n = \begin{vmatrix} a_1 & a_0 & 0 & \dots & 0 \\ a_3 & a_2 & a_1 & \dots & 0 \\ \dots & \dots & \dots & \dots & \dots \\ 0 & 0 & 0 & \dots & a_n \end{vmatrix}
$$
(I-7)

Kryterium nie określa ile jest pierwiastków dodatnich jeśli nie są spełnione wszystkie warunki. Podstawową wadą kryterium jest konieczność liczenia dużych wyznaczników

Według kryterium Routha wszystkie pierwiastki równania  $a_n \lambda^n + ... + a_1 \lambda + a_0 = 0$  leżą w lewej półpłaszczyźnie, jeśli wszystkie współczynniki wielomianu są różne od zera i mają jednakowy znak, a wszystkie współczynniki pierwszej kolumny tablicy Routha są dodatnie. Tablica (macierz) Routha jest konstruowana w następujący sposób:

$$
\begin{bmatrix}\na_n & a_{n-2} & a_{n-4} & \cdots \\
a_{n-1} & a_{n-3} & a_{n-5} & \cdots \\
b_1 & b_2 & b_3 & \cdots \\
c_1 & c_2 & c_3 & \cdots \\
d_1 & d_2 & d_3 & \cdots \\
\cdots & \cdots & \cdots & \cdots\n\end{bmatrix};\text{ gdzie } b_1 = \frac{\begin{vmatrix} a_n & a_{n-2} \\ a_{n-1} & a_{n-3} \\ -a_{n-1} \end{vmatrix}}{2a_{n-1}}; \quad b_2 = \frac{\begin{vmatrix} a_n & a_{n-4} \\ a_{n-1} & a_{n-5} \\ -a_{n-1} \end{vmatrix}}{2a_{n-1}}; \quad b_3 = \frac{\begin{vmatrix} a_n & a_{n-6} \\ a_{n-1} & a_{n-7} \\ -a_{n-1} \end{vmatrix}}{2a_{n-1}} \cdots
$$
\n
$$
c_1 = \frac{\begin{vmatrix} a_{n-1} & a_{n-3} \\ b_1 & b_2 \end{vmatrix}}{-b_1}; \quad c_2 = \frac{\begin{vmatrix} a_{n-1} & a_{n-5} \\ b_1 & b_3 \end{vmatrix}}{-b_1}
$$
\n
$$
d_1 = \frac{\begin{vmatrix} b_1 & b_2 \\ c_1 & c_2 \end{vmatrix}}{-c_1}, \quad \cdots
$$
\n(1-8)

Jeśli warunki kryterium nie są spełnione, to można wyznaczyć ilość pierwiastków w prawej półpłaszczyźnie – jest ona równa liczbie zmian znaku w pierwszej tablicy Routha.

#### **1.2.2. Układy równań**

Model obiektu często obejmuje kilka równań, które pozwalają wyznaczyć kilka niezależnych zmiennych wyjściowych. Układ równań może być oznaczony (skończona ilość rozwiązań) lub nieoznaczony (nieskończona ilość rozwiązań), ale nie powinien być sprzeczny (brak rozwiązań). Modele w postaci układu równań liniowych mogą być zapisywane przy pomocy wektorów i macierzy, i analizowane metodami z zakresu algebry liniowej. Podstawą metod są operacje algebraiczne na macierzach oraz obliczanie wyznacznika i wartości własnych macierzy. Sformułowanie problemu w postaci macierzowej jest szczególnie preferowane podczas stosowania metod symulacyjnych (p.3).

Analiza własności modeli wielowymiarowych wymaga często rozwiązywania układów równań liniowych typu:

$$
\begin{cases}\na_{11}x_1 + a_{12}x_2 + \dots + a_{1n}x_n = b_1 \\
a_{21}x_1 + a_{22}x_2 + \dots + a_{2n}x_n = b_2 \\
\dots \\
a_{n1}x_1 + a_{n2}x_2 + \dots + a_{nn}x_n = b_n\n\end{cases}
$$
\n(1-9)

Metody rozwiązywania układów równań są różne – poniżej przedstawiono trzy podstawowe: - metoda macierzowa,

- wzory Cramera,
- podstawianie i eliminowanie kolejnych zmiennych.

#### **1° Metoda macierzowa.** Układ (I-9) można przedstawić w zapisie macierzowym:

 $\mathbf{A}\mathbf{x} = \mathbf{b}$  (I-10)

gdzie wektory/macierze współczynników i zmiennych mają postać:

$$
\mathbf{A} = \begin{bmatrix} a_{11} & a_{12} & \dots & a_{1n} \\ a_{21} & a_{22} & \dots & a_{2n} \\ \dots & \dots & \dots & \dots \\ a_{n1} & a_{n2} & \dots & a_{nn} \end{bmatrix}, \mathbf{b} = \begin{bmatrix} b_1 \\ b_2 \\ \dots \\ b_n \end{bmatrix}, \mathbf{x} = \begin{bmatrix} x_1 \\ x_2 \\ \dots \\ x_n \end{bmatrix}
$$

Układ (I-10) można rozwiązać za pomocą operacji macierzowych:

$$
\mathbf{x} = \mathbf{A}^{-1} \mathbf{b}
$$
na macierz odwrotna ma postać: (I-11)

Ogólny wzór na macierz odwrotną ma postać:

$$
\mathbf{A}^{-1} = \left(\mathbf{A}^D\right)^T \cdot \frac{1}{\det(\mathbf{A})}
$$
 (I-12)

gdzie:  $A^D$  – macierz dopełnień algebraicznych,  $(A^D)^T$  – transponowana macierz  $A^D$  (macierz dołączona), det(**A**) – wyznacznik macierzy **A**.

Przykład (może 3stopień. Rozpisać?)  

$$
\begin{bmatrix} a & x + a & x - b \\ c & a & x - b \end{bmatrix} \begin{bmatrix} a & a & x \\ a & x - b & b \end{bmatrix} \begin{bmatrix} b & 1 \\ b & x - b \end{bmatrix}
$$

$$
\begin{aligned}\n\begin{bmatrix} a_{11}x_1 + a_{12}x_2 = b_1 \\ a_{21}x_1 + a_{22}x_2 = b_2 \end{bmatrix} &\rightarrow \begin{bmatrix} a_{11} & a_{12} \\ a_{21} & a_{22} \end{bmatrix} \begin{bmatrix} x_1 \\ x_2 \end{bmatrix} = \begin{bmatrix} b_1 \\ b_2 \end{bmatrix} \rightarrow \begin{bmatrix} x_1 \\ x_2 \end{bmatrix} = \begin{bmatrix} a_{11} & a_{12} \\ a_{21} & a_{22} \end{bmatrix}^{-1} \begin{bmatrix} b_1 \\ b_2 \end{bmatrix} \\
A &= \begin{bmatrix} a_{11} & a_{12} \\ a_{21} & a_{22} \end{bmatrix}, \ A^D &= \begin{bmatrix} (-1)^{1+1}a_{22} & (-1)^{1+2}a_{21} \\ (-1)^{2+1}a_{12} & (-1)^{2+2}a_{11} \end{bmatrix}, \ \left( A^D \right)^T &= \begin{bmatrix} (-1)^{1+1}a_{22} & (-1)^{1+2}a_{12} \\ (-1)^{2+1}a_{21} & (-1)^{2+2}a_{11} \end{bmatrix}\n\end{aligned}
$$
\n
$$
(1-1) \begin{bmatrix} a_{11} & a_{12} \\ a_{21} & a_{22} \end{bmatrix} \begin{bmatrix} x_1 \\ x_2 \end{bmatrix} = \begin{bmatrix} -1 \end{bmatrix}^{-1} a_{22} \\ (-1)^{2+1} a_{21} & (-1)^{2+2} a_{11} \end{bmatrix}
$$
\n
$$
(1-1) \begin{bmatrix} a_{11} & a_{12} \\ a_{21} & a_{22} \end{bmatrix}^{-1} \begin{bmatrix} x_1 \\ x_2 \end{bmatrix} = \begin{bmatrix} a_{11} & a_{12} \\ (-1)^{2+1}a_{12} & (-1)^{2+2}a_{11} \end{bmatrix}^{-1} \begin{bmatrix} x_1 \\ x_2 \end{bmatrix} = \begin{bmatrix} a_{11} & a_{12} \\ a_{21} & a_{22} \end
$$

**2° Wzory Cramera.** Układ równań (I-9) można też zapisać w postaci wektorowej:

$$
\mathbf{a}_1 x_1 + \mathbf{a}_2 x_2 + \ldots + \mathbf{a}_n x_n = \mathbf{b} \tag{I-14}
$$

gdzie współczynniki i zmienne są reprezentowane przez wektory kolumnowe:

$$
\mathbf{a_i} = \begin{bmatrix} a_{i1} \\ a_{i2} \\ \dots \\ a_{in} \end{bmatrix}, \mathbf{b} = \begin{bmatrix} b_1 \\ b_2 \\ \dots \\ b_n \end{bmatrix}, \mathbf{x} = \begin{bmatrix} x_1 \\ x_2 \\ \dots \\ x_n \end{bmatrix},
$$

i rozwiązać wzorami Cramera:

$$
x_{i} = \frac{W_{i}}{W} = \frac{\det(\mathbf{a}_{1},...,\mathbf{a}_{i-1},\mathbf{b},\mathbf{a}_{i+1},...,\mathbf{a}_{n})}{\det(\mathbf{a}_{1},\mathbf{a}_{2},...,\mathbf{a}_{n})}
$$
(I-15)

Przykład (może 3stopień. Rozpisać?)

$$
\begin{aligned}\n\begin{bmatrix} a_{11}x_1 + a_{12}x_2 = b_1 \\ a_{12}x_1 + a_{22}x_2 = b_2 \end{bmatrix} &\rightarrow \begin{bmatrix} a_{11} \\ a_{12} \end{bmatrix} x_1 + \begin{bmatrix} a_{12} \\ a_{22} \end{bmatrix} x_2 = \begin{bmatrix} b_1 \\ b_2 \end{bmatrix} \rightarrow \mathbf{a}_1 x_1 + \mathbf{a}_2 x_2 = \mathbf{b} \\
\frac{b_1}{2} \cdot \frac{a_{12}}{a_{22}} \cdot \frac{1}{2} \cdot \mathbf{b} \\
\frac{c_1}{2} \cdot \frac{b_2}{a_{22}} \cdot \frac{1}{2} \cdot \frac{1}{2} \cdot \mathbf{b} \\
\frac{d^2 \cdot \mathbf{b}_1}{\mathbf{b}_2 \cdot \mathbf{b}_2} &= \frac{d^2 \cdot \mathbf{b}_2}{d^2 \cdot \mathbf{b}_2} \cdot \mathbf{b} \\
\frac{d^2 \cdot \mathbf{b}_2}{d^2 \cdot \mathbf{b}_2} &= \frac{d^2 \cdot \mathbf{b}_2}{d^2 \cdot \mathbf{b}_2} \cdot \mathbf{b} \\
\frac{d^2 \cdot \mathbf{b}_2}{d^2 \cdot \mathbf{b}_2} &= \frac{d^2 \cdot \mathbf{b}_2}{d^2 \cdot \mathbf{b}_2} \cdot \mathbf{b} \\
\frac{d^2 \cdot \mathbf{b}_2}{d^2 \cdot \mathbf{b}_2} &= \frac{d^2 \cdot \mathbf{b}_2}{d^2 \cdot \mathbf{b}_2} \cdot \mathbf{b} \\
\frac{d^2 \cdot \mathbf{b}_2}{d^2 \cdot \mathbf{b}_2} &= \frac{d^2 \cdot \mathbf{b}_2}{d^2 \cdot \mathbf{b}_2} &= \frac{d^2 \cdot \mathbf{b}_2}{d^2 \cdot \mathbf{b}_2} \\
\frac{d^2 \cdot \mathbf{b}_2}{d^2 \cdot \mathbf{b}_2} &= \frac{d^2 \cdot \mathbf{b}_2}{d^2 \cdot \mathbf{b}_2} &= \frac{d^2 \cdot \mathbf{b}_2}{d^2 \cdot \mathbf{b}_2} \\
\frac{d^2 \cdot \mathbf{b}_2}{d^
$$

**3° Podstawianie i eliminowanie kolejnych zmiennych**. Jeśli rozwiązanie jest wyznaczane analitycznie, to czasem najprostszą metodą rozwiązania układu (I-9) jest metoda podstawiania i eliminowania kolejnych zmiennych, na przykład gdy ilość równań jest niewielka (2÷3) a współczynniki równań są parametrami układu (symbole lub wyrażenia).

Przykład (może 3stopień. Rozpisać?) Dobra rada – podczas przekształceń unikać piętrowych ułamków

(I-16)

#### **1.3. Zmienne zespolone i funkcje trygonometryczne**

Liczbę zespoloną *a*+*jb* stanowi uporządkowana para liczb rzeczywistych (*a*, *b*) zapisywana z użyciem jednostki urojonej *j*. Dwie podstawowe postacie liczb zespolonych – kanoniczna i trygonometryczna – wynikają wprost z interpretacji geometrycznej liczby na płaszczyźnie zespolonej (Rys. I-9). Są to postaci równoważne, które można stosować zamiennie:

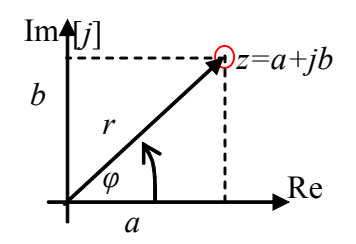

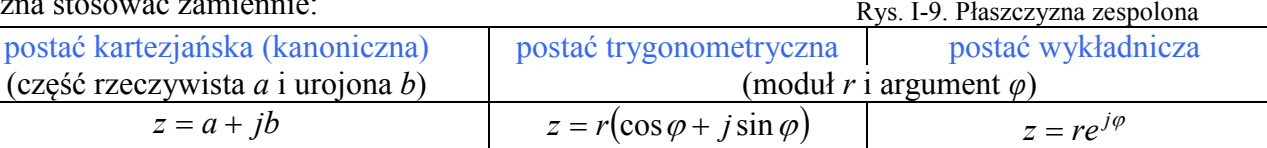

*a b*

Uzupełnić interpretacje  $\varphi = \arctan(b/a)$ 

 $a = r \cos \varphi$ ,  $b = r \sin \varphi$ 

Korzystając z tych postaci i interpretacji geometrycznej łatwo jest zilustrować podstawowe działania na liczbach zespolonych:

 $r = \sqrt{a^2 + b^2}$ ,  $\varphi = \arctan \varphi$ 

$$
z_1 + z_2 = (a_1 + jb_1) + (a_2 + jb_2) = (a_1 + a_2) + j(b_1 + b_2)
$$
  
\n
$$
z_1 - z_2 = (a_1 + jb_1) - (a_2 + jb_2) = (a_1 - a_2) + j(b_1 - b_2)
$$
  
\n
$$
z_1 \cdot z_2 = r_1 e^{j\varphi_1} \cdot r_2 e^{j\varphi_2} = r_1 r_2 e^{j(\varphi_2 + \varphi_2)} = r_1 r_2 [\cos(\varphi_1 + \varphi_2) + j \sin(\varphi_1 + \varphi_2)]
$$
  
\n
$$
z_1 / z_2 = (r_1 e^{j\varphi_1}) / (r_2 e^{j\varphi_2}) = r_1 / r_2 e^{j(\varphi_1 - \varphi_2)} = r_1 / r_2 [\cos(\varphi_1 - \varphi_2) + j \sin(\varphi_1 - \varphi_2)]
$$

W ten sposób można również wprost uzasadnić związki pomiędzy funkcjami wykładniczymi i trygonometrycznymi, czyli wzory Eulera w postaci:

$$
e^{+j\varphi} = \cos\varphi + j\sin\varphi
$$
\n
$$
e^{-j\varphi} = \cos\varphi - j\sin\varphi
$$
\n
$$
e^{-j\varphi} = a_1 + jb_1,
$$
\n
$$
e^{-j\varphi} = a_1 - jb_1, \text{ gdzie: } a_1 = \cos\varphi, b_1 = \sin\varphi
$$
\n(1-17)\n\n
$$
e^{-j\varphi} = a_1 - jb_1, \text{ gdzie: } a_1 = \cos\varphi, b_1 = \sin\varphi
$$
\n(1-18)

lub w

oraz

$$
\cos \varphi = \left(e^{+j\varphi} + e^{-j\varphi}\right)/2
$$
  
\n
$$
\sin \varphi = \left(e^{+j\varphi} - e^{-j\varphi}\right)/(2j)
$$
\n(I-18)

Wzory Eulera są podstawą do udowodnienia różnych relacji dla funkcji trygonometrycznych, takich jak (p. Zał. A.4):

$$
\sin(\alpha \pm \beta) = \sin \alpha \cos \beta \pm \cos \alpha \sin \beta
$$

$$
\cos(\alpha \pm \beta) = \cos \alpha \cos \beta \mp \sin \alpha \sin \beta
$$

Wzory (I-17)÷(I-19) pozwalają udowodnić zależności, które pojawiają się w rozwiązaniach równań różniczkowych (p. 1.4):

$$
B_1 \cos b + B_2 \sin b = A_1 e^{+jb} + A_2 e^{-jb}
$$
 (I-20)

$$
B_1 \cos b + B_2 \sin b = A \sin\left(b + \varphi_1\right) = A \cos\left(b - \varphi_2\right)
$$
 (I-21)

gdzie:  $A_1 = (B_1 - jB_2)/2$ ,  $A_2 = (B_1 + jB_2)/2$ ,  $A = \sqrt{B_1^2 + B_2^2}$  $A = \sqrt{B_1^2 + B_2^2}$ ,  $\varphi_1 = \arctg(B_1 / B_2)$ ,  $\varphi_2 = \arctg(B_2 / B_1)$ .

**Dowód równości (I-20)<sup>c</sup>** polega na zastosowaniu wzorów Eulera (I-18):

$$
B_1 \cos b + B_2 \sin b = \frac{B_1}{2} (e^{jb} + e^{-jb}) + \frac{B_2}{2j} (e^{jb} - e^{-jb})
$$
 (I-22)

i uporządkowaniu otrzymanego wyrażenia:

$$
\left(\frac{B_1}{2} + \frac{B_2}{2j}\right)e^{jb} + \left(\frac{B_1}{2} - \frac{B_2}{2j}\right)e^{-jb} = \left(\frac{B_1}{2} - j\frac{B_2}{2}\right)e^{jb} + \left(\frac{B_1}{2} + j\frac{B_2}{2}\right)e^{-jb}
$$
\n(I-23)

Stąd wynika zależność (I-20), która jest stosowana "w obu kierunkach":

 $B_1 \cos b + B_2 \sin b = A_1 e^{jb} + A_2 e^{-jb}$ , gdzie:  $A_1 = (B_1 - jB_2)/2$ ,  $A_2 = (B_1 + jB_2)/2$  lub  $B_1 = A_1 + A_2$ ,  $B_2 = j(A_1 - A_2)$  (1-24) Warto zwrócić uwagę, że współczynniki *B*1 i *B*2 są liczbami rzeczywistymi, a współczynniki *A*1 i *A*2 są liczbami zespolonymi.

(I-19)

**Dowód równości (I-21)** wykorzystuje przedstawienie wyrażeń  $B_1 + jB_2$  i  $B_1 - jB_2$ , w postaci wykładniczej:

$$
B_1 + jB_2 = Ae^{+j\varphi_2}, \text{ gdzie } A = \sqrt{B_1^2 + B_2^2} \text{ oraz } \varphi_2 = \arctg(B_2/B_1).
$$
  
\n
$$
B_1 - jB_2 = Ae^{-j\varphi_2}, \text{ gdzie } A = \sqrt{B_1^2 + B_2^2} \text{ oraz } \varphi_2 = \arctg(B_2/B_1).
$$
  
\nStąd 
$$
B_1 = A(e^{+j\varphi_2} + e^{-j\varphi_2})/2, \text{ a po zastosowaniu wzorów Eulera (I-18) jest } B_1 = A\cos\varphi_2
$$
  
\n
$$
B_2 = A(e^{+j\varphi_2} - e^{-j\varphi_2})/(2j)
$$

Po podstawieniu *B*1 i *B*2 w zależności (I-21) i wykorzystaniu wzorów trygonometrycznych (I-19) otrzymujemy:

 $B_1 \cos b + B_2 \sin b = A \cos \varphi_2 \cos b + A \sin \varphi_2 \sin b = A \cos(\varphi_2 - b) = A \cos(b - \varphi_2)$  (1-25)

co odpowiada zależności (I-21)

$$
B_1 \cos b + B_2 \sin b = A \cos(b - \varphi_2) \tag{I-26}
$$

Stosując wzory redukcyjne (p. Zał. A.4), otrzymujemy:

$$
A\cos(b-\varphi_2) = A\sin(90^\circ + (b-\varphi_2)) = A\sin(b+(90^\circ - \varphi_2)) = A\sin(b+\varphi_1),\tag{I-27}
$$

gdzie  $\varphi_1 = 90^\circ - \varphi_2$ . Skoro  $\varphi_2 = \arctg(B_2 / B_1)$ ,to  $B_2 / B_1 = \text{tg}(\varphi_2) = \text{tg}(90^\circ - \varphi_1) = \text{ctg}(\varphi_1) = 1/\text{tg}(\varphi_1)$ . Więc  $\varphi_1 = \arctg(B_1 / B_2)$ .

### **1.4. Liniowe równania różniczkowe zwyczajne (LISTA01)**

#### **1.4.1. Klasyfikacja równań różniczkowych**

Dodać wprowadzenie: Równania zwyczajne i cząstkowe, liniowe i nieliniowe, stacjonarne i niestacjonarne ....

W badaniach dynamiki obiektów (procesów) technologicznych podstawowe znaczenie mają równania różniczkowe zwyczajne, gdzie zmienną niezależną jest czas (*t*).

Rozważmy równanie różniczkowe zwyczajne *n*-tego rzędu postaci:

$$
a_n x^{(n)}(t) + a_{n-1} x^{(n-1)}(t) + \dots + a_1 x(t) + a_0 x(t) = b_m u^{(m)}(t) + \dots + b_1 u(t) + b_0 u(t)
$$
\n(I-28)

gdzie  $a_i$  i  $b_i$  to parametry,  $u=u(t)$  - wymuszenie, a  $x=x(t)$  - rozwiązanie. W przypadku gdy wszystkie współczynniki  $a_i$  i  $b_i$  są stałe, otrzymujemy równanie liniowe, stacjonarne, które można rozwiązać na różne sposoby.

#### **1.4.2. Ogólny algorytm analitycznego rozwiązywania liniowego równania różniczkowego**

Rozważmy liniowe równanie różniczkowe postaci:

$$
a_n x^{(n)}(t) + a_{n-1} x^{(n-1)}(t) + \dots + a_1 \dot{x}(t) + a_0 x(t) = b_m u^{(m)}(t) + \dots + b_1 \dot{u}(t) + b_0 u(t)
$$
\n(I-29)

gdzie wszystkie *a<sup>i</sup>* i *b<sup>i</sup>* są stałe, wymuszenie *u=u(t)*, rozwiązanie *x=x(t)*. Rozwiązanie równania, czyli funkcja *x(t)* składa się rozwiązania swobodnego *xs(t)* i rozwiązania wymuszonego *xw(t)*:

$$
x(t) = x_s(t) + x_w(t)
$$
 (I-30)

 $(T-29)$ 

Algorytm rozwiązywania opiera się na **zasadzie superpozycji** i składa się z czterech etapów.

#### **I. Wyznaczenie rozwiązania swobodnego (składowej swobodnej)** *xs(t)*

**(1)** Ustalić postać równania jednorodnego:

$$
a_n x_s^{(n)}(t) + a_{n-1} x_s^{(n-1)}(t) + \dots + a_1 \dot{x}_s(t) + a_0 x_s(t) = 0
$$
\n(1-31)

**(2)** Założyć, że rozwiązaniem jest funkcja ekspotencjalna o dwóch parametrach *A* i *λ*:

$$
x_s(t) = Ae^{\lambda t} \tag{I-32}
$$

**(3)** Podstawić założone rozwiązanie do równania jednorodnego:

$$
a_n \lambda^n A e^{\lambda t} + a_{n-1} \lambda^{n-1} A e^{\lambda t} + \dots + a_1 \lambda A e^{\lambda t} + a_0 A e^{\lambda t} = 0
$$
 (I-33)

**(4)** Podzielić równanie przez *Aeλt*, co prowadzi do **równania charakterystycznego** (wielomianu charakterystycznego):

$$
a_n \lambda^n + a_{n-1} \lambda^{n-1} + \dots + a_1 \lambda + a_0 = 0 \tag{I-34}
$$

**(5)** Rozwiązać algebraiczne równanie charakterystyczne - wyznaczyć *n* pierwiastków λ*1*÷λ*n*.

**(6)** Pierwiastki mogą być rzeczywiste i zespolone, jedno- i wielokrotne. Stąd wynika postać *xs*(*t*):

**(1°)** Jeśli wszystkie pierwiastki równania λ*1*÷λ*n* są rzeczywiste i różne, to

$$
x_s(t) = A_1 e^{\lambda_1 t} + \dots + A_n e^{\lambda_n t} \tag{I-35}
$$

**(2°)** Jeśli któryś z pierwiastków jest wielokrotny, np. *k*-ty pierwiastek λ*k* jest *m*-krotny  $(\lambda_k = \lambda_{k+1} = ... = \lambda_{k+m-1})$ , to  $x_s(t)$  zawiera *m* składników postaci:

$$
(A_k + A_{k+1}t + A_{k+2}t^2 + \dots + A_{k+m-1}t^{m-1})e^{\lambda_k t} \tag{I-36}
$$

**(3°)** Jeśli pierwiastki są zespolone (para liczb sprzężonych), np.  $\lambda_1 = \alpha + j\omega$  oraz  $\lambda_2 = \alpha - j\omega$ , to  $x_s(t)$ zawiera składniki, które można zapisać na trzy równoważne sposoby (I-20), (I-21):

(a) 
$$
A_1 e^{(\alpha + j\omega)t} + A_2 e^{(\alpha - j\omega)t} = e^{\alpha t} (A_1 e^{j\omega t} + A_2 e^{-j\omega t})
$$
 (I-37)

**(b)** 
$$
e^{\alpha t} (B_1 \cos \omega t + B_2 \sin \omega t) \tag{I-38}
$$

gdzie: 
$$
B_1 = A_1 + A_2
$$
,  $B_2 = j(A_1 - A_2)$ .

(c) 
$$
Ae^{\alpha t} \sin(\omega t + \varphi_1) = Ae^{\alpha t} \cos(\omega t - \varphi_2)
$$
 (I-39)

gdzie: 
$$
A = \sqrt{B_1^2 + B_2^2}
$$
,  $\varphi_1 = \arctg(B_1/B_2)$ ,  $\varphi_2 = \arctg(B_2/B_1)$ 

Uwaga: W rozwiązaniach równań różniczkowych współczynniki *A*1 i *A*2 są liczbami zespolonymi, a współczynniki *B*1 i *B*2, obliczone na ich podstawie, są liczbami rzeczywistymi [Zał.B.2, Rozwiązanie 2]. W literaturze występuje dość często nieprecyzyjny (i mylący) zapis relacji  $B_1 = A_1 + A_2, B_2 = A_1 - A_2$ .

Z własności funkcji, które są składnikami rozwiązania swobodnego wynika, że jeśli wszystkie pierwiastki są ujemne lub mają ujemną część rzeczywistą, to rozwiązanie swobodne zanika z czasem. Jeśli któryś z pierwiastków jest dodatni lub ma dodatnią część rzeczywistą dodatnią, to rozwiązanie *xs*

dąży do nieskończoności (±∞). Z tych własności rozwiązania swobodnego wynika **stabilność** lub **niestabilność** układu (p. 1.1.2)....

### **II. Wyznaczenie rozwiązania wymuszonego (składowej wymuszonej)** *xw(t)*

Dla dowolnej (różniczkowalnej) funkcji *f*(*t*), która jest podawana jako wymuszenie *u(t)*:

**(1)** Wypisać funkcję wymuszającą *f(t)* i jej kolejne pochodne (różnego typu):

$$
f(t), \dot{f}(t), \ddot{f}(t), \dots \tag{I-40}
$$

Wyrażenia, które występują także w składowej swobodnej *xs(t)* należy pomnożyć przez *t k* , gdzie *k* jest najmniejszym wykładnikiem, który zapewni, że wyrażenia będą się różnić od składników składowej swobodnej.

**(2)** Założyć, że rozwiązanie wymuszone *xw*(*t*) jest sumą tych składników, postaci :

$$
x_w(t) = C_1 f(t) + C_2 f(t) + \dots
$$
 (I-41)

**(3)** Podstawić wymuszenie *f(t)* i założone rozwiązanie *xw*(*t*) do równania różniczkowego (I-40):

$$
a_n x_w^{(n)}(t) + a_{n-1} x_w^{(n-1)}(t) + \dots + a_1 x_w(t) + a_0 x_w(t) = b_m f^{(m)}(t) + \dots + b_1 f(t) + b_0 f(t)
$$
\n(I-42)

**(4)** Porównać współczynniki przy takich samych funkcjach po obu stronach równania.

**(5)** Rozwiązać otrzymany układ równań względem stałych *C1*, *C2*, ...

Z konstrukcji *xw*(*t*) wynika, że jeśli funkcja wymuszająca *f(t)* jest ograniczona, to składowa wymuszona *xw*(*t*) też jest ograniczona. W praktyce inżynierskiej stosuje się zwykle wymuszenie stałe, skokowe, impulsowe i sinusoidalne.

W przypadku stałego wymuszenia  $u(t)=u_k$  mamy dla  $t>0$ :

(1) 
$$
u(t) = u_k
$$
,  $\dot{u}(t) = 0$ ,  $\ddot{u}(t) = 0$ ,...  
\n(2)  $x_w(t) = C_1 \cdot u_k$   $\rightarrow \dot{x}_w(t) = 0$ ,  $\ddot{x}_w(t) = 0$ ,...  
\n(3)  $a_n 0 + a_{n-1} 0 + \dots + a_1 0 + a_0 C_1 u_k = b_0 u_k$   
\n(4)  $a_0 C_1 u_k = b_0 u_k$   
\n(5)  $C_1 = \frac{b_0}{a_0}$   $\rightarrow x_w(t) = \frac{b_0}{a_0} u_k$ 

Rozwiązanie to można otrzymać "na skróty", jako rozwiązanie równania statycznego:

$$
a_0 x = b_0 u \tag{I-43}
$$

Przy stałym wymuszeniu na wejściu  $u(t) = u_k$ , rozwiązanie wymuszone  $x_w(t)$  też jest stałe:

$$
x_w(t) = \frac{b_0}{a_0} u_k = x_k
$$
 (I-44)

Rozwiązanie (I-44) jest punktem równowagi (*xk*) układu przy stałym wymuszeniu (*uk*).

**III. Ogólne rozwiązanie równania różniczkowego** (całka ogólna), czyli suma rozwiązania swobodnego (z parametrami *Ai*) i wymuszonego:

$$
x(t) = A_1 e^{\lambda_1 t} + \dots + A_n e^{\lambda_n t} + x_w(t)
$$
 (1-45)

W rozwiązaniu występują nieznane parametry *A*1÷*An*, które można wyznaczyć dopiero przy konkretnych warunkach początkowych. Jeśli składowa swobodna zanika z czasem, to niezależnie od wartości *A<sup>i</sup>* rozwiązanie *x*(*t*) dąży do rozwiązania wymuszonego *xw*, a tę własność nazywa się **stabilnością**. Jeśli składowa swobodna nie zanika, to rozwiązanie *x*(*t*) jest **niestabilne**.

**IV. Rozwiązanie szczególne** (całka szczególna) wymaga wyznaczenia wartości parametrów *A<sup>i</sup>* na podstawie wartości warunków początkowych, czyli dowolnych *n* spośród *n*+1 wartości:  $(T-46)$ 

$$
x^{(n)}(t_0),...,x(t_0),x(t_0)
$$
\n(1-46)

Na podstawie *n* warunków początkowych oraz wartości funkcji wymuszającej  $f(t_0)$  i jej pochodnych występujących w rozwiązaniu *x*(*t*) powstaje układ *n* równań do wyznaczenia *n* parametrów *A*1÷*An*. Często warunkami początkowymi jest stan równowagi, to znaczy, że wszystkie pochodne są równe 0:

$$
x^{(n)}(0_{-})=0, x^{(n-1)}(0_{-})=0, \ldots, \dot{x}(0_{-})=0,
$$

Po podstawieniu tych warunków do równania (I-31), można to wyrazić w równoważnej postaci jako:

$$
x^{(n-1)}(0_{-}) = 0, \dots, \dot{x}(0_{-}) = 0, x(0_{-}) = x_{p,} \text{ gdzie } x_{p} = \frac{b_{0}}{a_{0}} u_{p}
$$

### **1.5. Modele operatorowe**

### **1.5.1. Przekształcenia Laplace'a i Fourier'a**

Modele opisane liniowymi równaniami różniczkowymi można poddać przekształceniom całkowym Laplace'a ( $\mathcal{D}$ ) lub Fourier'a ( $\mathcal{F}$ ) i otrzymać w wyniku algebraiczne modele operatorowe [3, dodać]. Zastosowanie całkowego operatora Laplace'a  $\mathcal L$  powoduje, że funkcje zależne od czasu zostają przekształcone w funkcje zmiennej zespolonej *s* (**transformaty funkcji**), a zamiast pochodnych funkcji występują potęgi zmiennej *s*, czyli funkcje algebraiczne (A.5). W praktyce rzadko zachodzi konieczność obliczania transformaty Laplace'a z definicji przez całkowanie, ponieważ zestaw funkcji wykorzystywanych do opisu przebiegu zmiennych i modeli obiektów jest dość ograniczony i wystarczy korzystać się z gotowych tablic (A.5: Tab. X-2).

Natomiast obliczanie transformat Fourier'a w praktyce inżynierskiej odbywa się głównie na podstawie nierozerwalnego związku pomiędzy przekształceniem Laplace'a i Fouriera:

$$
s = j\omega \tag{I-47}
$$

Własności przekształceń całkowych znacznie upraszczają analizowanie dynamiki obiektu.

| Twierdzenie o              | Przekształcenie £                                                                                        | Przekształcenie <sup>7</sup>                                                     |
|----------------------------|----------------------------------------------------------------------------------------------------|----------------------------------------------------------------------------------|
| liniowości                 | $\mathcal{L}\left \sum_{i=1}^n a_i f_i(t)\right  = \sum_{i=1}^n a_i f_i(s)$                              | $\mathcal{F}\left[\sum_{i=1}^n a_i f_i(t)\right] = \sum_{i=1}^n a_i f_i(\omega)$ |
| transformacie<br>całki     | $\mathcal{L}\left \int_{0}^{t}f(\tau)d\tau\right =\frac{1}{s}f(s)$                                       | $\mathcal{F}\left \int_{0}^{t}f(\tau)d\tau\right =\frac{1}{i\omega}f(\omega)$    |
| transformacie<br>pochodnej | $\mathscr{L}[f(t)] = sf(s) - f(0_+)$                                                                     | $\mathcal{F}[f(t)] = j\omega f(\omega)$                                          |
| wartości<br>końcowej       | $\lim_{t\to+\infty} f(t) = \lim_{s\to 0} sf(s)$ , jeśli granica $f(t)$ istnieje<br>$t\rightarrow+\infty$ |                                                                                  |
| wartości<br>początkowej    | $\lim_{t\to 0+} f(t) = \lim_{s\to\infty} sf(s)$ , jeśli granica $f(t)$ istnieje                          |                                                                                  |

Tab. I-1. Wybrane własności przekształceń całkowych

Zmienna *s* w przekształceniu Laplace'a nie ma interpretacji fizycznej, ale zmienna *ω* w przekształceniu Fouriera ma interpretację fizyczną. Związek z odpowiedzią częstotliwościową (p.)

### **1.6. Szeregi funkcyjne**

Typowym przykładem zastosowania szeregów funkcyjnych jest szereg Taylora, wykorzystywany do linearyzowania funkcji nieliniowych, czy szereg Fouriera stosowany w analizie częstotliwościowej  $układów<sup>1</sup>$ .

cdn

-

<sup>1</sup> Patrz: szereg (potęgowy) Taylora (szereg Maclaurina), szereg (trygonometryczny) Fouriera

## **2. Elementarne przykłady konstrukcji modeli dynamiki układów (powtórka z fizyki)**

### **2.1. Ogólne zasady konstrukcji modeli dynamiki**

Jedną z metod konstruowania modeli dynamiki obiektów opis obiektu na podstawie makroskopowych równań bilansowych wielkości podlegających prawom zachowania, czyli takich jak np. objętość, masa, energia. Bilanse są konstruowane dla wszystkich znaczących "magazynów", czyli obszarów układu, które mają zdolność magazynowania określonej wielkości. Każdy bilans opisuje zmianę zawartości magazynu w czasie:

$$
\frac{dX(t)}{dt} = \sum \pm f_i(t) \pm f_g(t) \tag{I-48}
$$

gdzie: *X*(*t*) – wielkość podlegająca bilansowaniu, *fi*(*t*) – strumienie bilansowanej wielkości dopływające/odpływające z magazynu, *fg*(*t*) – strumień bilansowanej wielkości generowany/zużywany wewnątrz magazynu (np. w wyniku procesów chemicznych).

Model tworzą więc równania różniczkowe zwyczajne pierwszego rzędu. Wielkości *X*(*t*) opisujące stan magazynów są nazywane **zmiennymi stanu** i zazwyczaj są to równocześnie **zmienne wyjściowe** układu<sup>1</sup>. Model jest jednoznacznie określony (kompletny) jeśli zawiera tyle równań ile jest zmiennych wyjściowych (zmiennych stanu), a pozostałe zmienne są **zmiennymi wejściowymi** modelu (co oznacza, że ich wartość jest wymuszana/zadawana z zewnątrz i nie zależy od stanu układu).

**Model dynamiki układu** stanowi komplet równań różniczkowych, opisujących bilanse magazynów tego układu. Uproszczenie modelu dynamiki, polegające na wyzerowaniu wszystkich pochodnych prowadzi do **modelu statycznego**. Układ równań stanowiący model statyczny może być oznaczony lub nieoznaczony (w szczególnych przypadkach) ale nie może być sprzeczny<sup>2</sup>.

Konstrukcja modelu obejmuje również identyfikację wartości parametrów modelu. W tym celu można wykorzystywać informacje o wymiarach geometrycznych i własnościach substancji lub o pomiarach zmiennych wejściowych i wyjściowych. O zgodności jednostek. Więcej o konstrukcji [3]

### **2.2. Zbiorniki – otwarte układy hydrauliczne**

### **2.2.1. Konstrukcja modeli**

Najprostsze modele dynamiki konstruowane dla obiektów hydraulicznych występują w przypadku układów składających się z otwartych zbiorników przez które przepływa ciecz o stałej gęstości, na przykład woda<sup>3</sup> . Konstrukcja modeli opiera się dynamicznym bilansie objętości cieczy (*V*) w każdym zbiorniku – zmiana objętości w czasie jest wynikiem bilansu strumieni wpływających i wypływających (*fi*):

$$
\frac{dV(t)}{dt} = \sum \pm f_i(t), \quad [\text{m}^3/\text{s}] \tag{I-49}
$$

Opisywane modele będą dotyczyć zbiorników o płaskim dnie o powierzchni *A* i pionowych ścianach, to znaczy, że w bilansie (I-49) zamiast objętości *V* może występować wysokość *h*:

$$
A\frac{dh(t)}{dt} = \sum \pm f_i(t) \tag{I-50}
$$

Model dynamiki pojedynczego zbiornika (Rys. I-10) wymaga jednego równania różniczkowego :

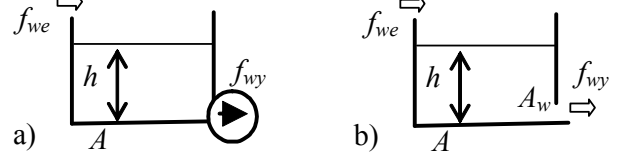

$$
\dot{A}\dot{h}(t) = f_{we}(t) - f_{wy}(t) \tag{I-51}
$$

Wypływ cieczy *fwy* w zbiorniku (a) zależy od pompy, więc wzór (I-51) stanowi kompletny (jednoznacznie określony) model zbiornika (a).

Rys. I-10. Zbiornik: a) z pompą, b) ze swobodnym wypływem

Natomiast w zbiorniku (b) wypływ cieczy *fwy* następuje przez swobodny wypływ przez otwór w dnie (blisko dna), więc zależy od powierzchni otworu *Aw* i wysokości cieczy w zbiorniku *h*:

$$
f_{wy}(t) = A_w \sqrt{2gh(t)} \approx ah(t)
$$
 (I-52)

Dokładny wzór na swobodny wypływ jest nieliniowy, więc często będzie stosowane liniowe przybliżenie (sposób wyznaczenia współczynnika *a* zostanie opisany w p. 18.2.1).

 1 W dalszej części nastąpi formalne rozróżnienie zmiennych stanu i zmiennych wyjściowych modelu

<sup>2</sup> Układ równań oznaczony – jedno rozwiązanie, nieoznaczony – wiele rozwiązań, sprzeczny – brak rozwiązań

<sup>&</sup>lt;sup>3</sup> ciecz niezbyt lepka, niezbyt gęsta, jednorodna,

Jeśli w zależności (I-51) uwzględnimy dokładny wzór *fwy*, to uzyskujemy nieliniowy model zbiornika:  $A\dot{h}(t) = f_{we}(t) - A_w \sqrt{2gh(t)}$ , (I-53)

a wykorzystując wzór przybliżony – model liniowy:

$$
\dot{Ah}(t) = f_{we}(t) - ah(t) \tag{I-54}
$$

W obu przypadkach aktualna wysokość cieczy *h* jest zmienną stanu (zmienną wyjściową), natomiast strumień wpływu *fwe* jest zmienną wejściową układu.

W przypadku kaskady zbiorników (Rys. I-11), model dynamiki zawiera tyle równań różniczkowych ile jest zbiorników:

$$
\begin{cases} A_1 \dot{h}_1(t) = f_{we}(t) - f_{wy1}(t) \\ A_2 \dot{h}_2(t) = f_{wy1}(t) - f_{wy2}(t) \end{cases}
$$
 (I-55)

*fwy*<sup>1</sup> *Aw*<sup>1</sup> *fwy*<sup>2</sup> *h*2  *A*<sup>2</sup> *Aw*<sup>2</sup>

Kompletny, dokładny model dynamiki kaskady ma postać:

$$
\begin{cases}\nA_1 \dot{h}_1(t) = f_{we}(t) - A_{w1} \sqrt{2gh_1(t)} \\
A_2 \dot{h}_2(t) = A_{w1} \sqrt{2gh_1(t)} - A_{w2} \sqrt{2gh_2(t)}\n\end{cases}
$$
\n
$$
z \text{ iedna zmienne weiściowa } f_{we}.
$$
\n(1-56)

Rys. I-11. Zbiorniki niepołączone

 $h_1$ 

 $f_{we}$ 

*A*1

Opisując swobodny wypływ ze zbiorników przybliżoną liniową zależnością (I-52) można uzyskać model liniowy.

Jeśli swobodny wypływ cieczy ze zbiornika następuje nie na zewnątrz ale przez połączenie rurowe do kolejnego zbiornika (Rys. I-12), to strumień swobodnego wypływu zależy od powierzchni otworu i różnicy wysokości pomiędzy połączonymi zbiornikami:

$$
f_{\text{we}} = \frac{\left| h_1 \right|}{h_1 \left( \frac{\left| h_{\text{wyl}} \right|}{\sum_{i=1}^{N_{\text{wyl}}} h_2} \right)} \left| h_2 \right| \left( \frac{\left| h_{\text{wyl}} \right|}{\sum_{i=1}^{N_{\text{wyl}}} h_{\text{wyl}}} \right| \left( \frac{\left| h_{\text{wyl}} \right|}{\sum_{i=1}^{N_{\text{wyl}}} h_{\text{wyl}}} \right)
$$

$$
f_{wyl}(t) = A_{w1} \sqrt{2g(h_1(t) - h_2(t))} \approx a_1(h_1(t) - h_2(t))
$$
 (I-57)

lotyczy to tylko przepływu pomiędzy zbiornikami, bo wypływ *fwy2* odbywa się na zewnątrz).

Rys. I-12. Zbiorniki połączone przewodem

Model dynamiki tego układu opiera się również na równaniach bilansowych (I-55), ale w tym wypadku kompletny, dokładny model ma postać:

$$
\begin{cases}\nA_1 \dot{h}_1(t) = f_{we}(t) - A_{w1} \sqrt{2g(h_1(t) - h_2(t))} \\
A_2 \dot{h}_2(t) = A_{w1} \sqrt{2g(h_1(t) - h_2(t))} - A_{w2} \sqrt{2gh_2(t)}\n\end{cases}
$$
\n(I-58)

Model układu będzie liniowy jeśli zostaną zastosowane przybliżone, liniowe zależności do opisu swobodnego wypływu (I-52), (I-57)

Przepływ cieczy może być również wymuszany za pomocą pomp o sterowanej wydajności, niezależnej od poziomu cieczy w zbiornikach. Taki przepływ jest traktowany jako zmienna wejściowa układu. Stąd kompletny model kolejnego układu (Rys. I-13) ma postać:

$$
f_{we} = \frac{\left\{ A_1 h_1(t) = f_{we}(t) - A_{w1} \sqrt{2g(h_1(t) - h_2(t))} \right\}}{\left\{ A_2 h_2(t) = A_{w1} \sqrt{2g(h_1(t) - h_2(t))} - f_{w2}(t) \right\}}
$$
\ngdzie f<sub>we</sub> i f<sub>wz</sub> sa zmiennymi wejściowymi. (I-59)

Rys. I-13. Zbiorniki z pompą

gdzie *fwe* i *fwy2* są zmiennymi wejściowymi.

Na podstawie powyższych przykładów można wnioskować, że przy dla typowych otwartych układów hydraulicznych należy się spodziewać układów równań pierwszego rzędu i są to zazwyczaj równania nieliniowe. Więcej o zjawiskach fizycznych w otwartych układach hydraulicznych [3].

Dodać uwagi: Przypadek  $h_1(t) \leq h_2(t)$  dla  $A_w \sqrt{2g(h_1(t) - h_2(t))}$ ,  $a(h_1(t) - h_2(t))$ 

### **2.2.2. Jednostki i identyfikacja wartości parametrów**

Identyfikację wartości parametrów modeli hydraulicznych łatwo jest wykonać na podstawie wymiarów geometrycznych zbiorników i otworów. Przykłady - Zał. C

Jednostki zmiennych i parametrów:  $V[\text{m}^3]$ ,  $f[\text{m}^3/\text{s}]$ , ...

Jednostką równania bilansowego jest *m 3* /*s*, co można potwierdzić wykonując podstawienie:

$$
A \cdot \dot{h}(t) = f_{we}(t) - A_w \cdot \sqrt{2 \cdot g \cdot h(t)}
$$

$$
m^2 \cdot \frac{m}{s} = \frac{m^3}{s} \quad -m^2 \cdot \sqrt{\frac{m}{s^2} \cdot m} \quad \longrightarrow \quad \frac{m}{s}
$$

Zadania. Dysponując zbiornikami oraz pompami o sterowanej wydajności można konstruować obiekty o różnych własnościach.

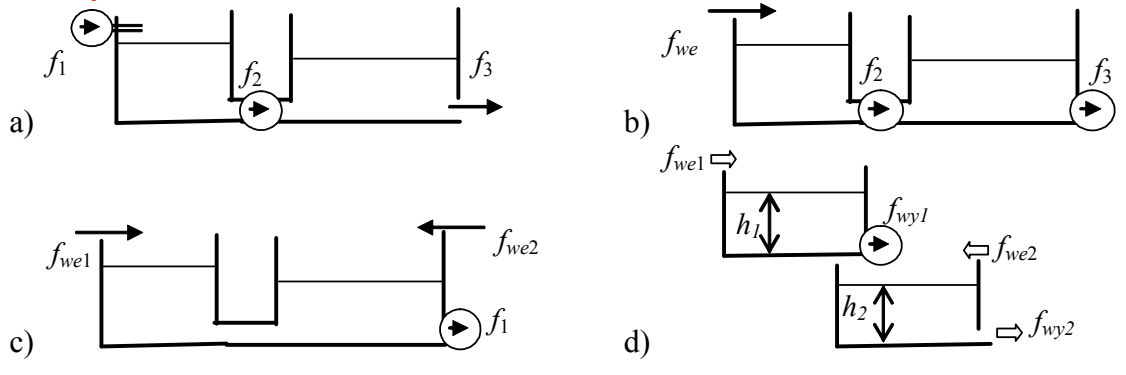

#### **2.3. Obiekty cieplne – układy termokinetyczne**

#### **2.3.1. Konstrukcja modeli**

Pierwszym krokiem w konstrukcji prostych modeli obiektów cieplnych jest wskazanie najbardziej znaczących magazynów ciepła (*Q*) w układzie. Opisywane modele wykorzystują założenie o doskonałym mieszaniu, to znaczy, że cała objętość magazynu będzie opisywana za pomocą jednej temperatury *T* . Wówczas zawartość ciepła w magazynie wynosi:

$$
Q(t) = c_p \rho V T(t) = C_V T(t)
$$
\n(1-60)

gdzie *CV* oznacza pojemność cieplną magazynu – stały parametr zależny od ciepła właściwego *cp*, gęstości *ρ* i objętości *V* substancji wypełniającej magazyn.

Drugi krok w konstrukcji modelu to opis zmiany zawartości magazynu w czasie w postaci bilansu źródeł i strat ciepła (*qi*):

$$
\frac{dQ(t)}{dt} = C_V \frac{dT(t)}{dt} = \sum \pm q_i(t), \text{ [W]}
$$
\n(1-61)

Najprostszym źródłem ciepła w magazynie jest grzałka elektryczna o określonej mocy (*qg*), zwykle z możliwością sterowania, natomiast główną przyczyną strat jest zwykle przewodzenie ciepła przez ściany (Rys. I-14). Zakładając, że dominującym magazynem ciepła w tym układzie jest powietrze w pomieszczeniu, to model dynamiki zawiera jedno równanie różniczkowe:

$$
C_{\nu}\dot{T}_{w}(t) = q_{g}(t) - K_{c}(T_{w}(t) - T_{zew}(t))
$$
\n(1-62)

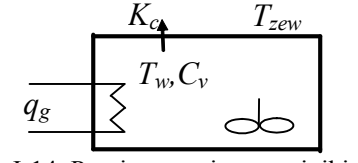

gdzie współczynnik przewodzenia (strat) *Kc* zależy od powierzchni (*A*), grubości (*ag*) oraz współczynnika przewodności cieplnej materiału ścian (*λ*):

Rys. I-14. Pomieszczenie z grzejnikiem elektrycznym

$$
K_c = \lambda A / a_g \tag{I-63}
$$

Zmienną wyjściową modelu jest temperatura *Tw* charakteryzująca aktualny stan magazynu (zmienna stanu). Pozostałe zmienne – moc *q<sup>g</sup>* i temperatura na zewnątrz *Tzew* – są zmiennymi wejściowymi, ponieważ ich wartość nie zależy od procesów na obiekcie.

Innym typowym sposobem ogrzewania jest przenoszenie ciepła przez medium (nośnik ciepła), na przykład nawiew ciepłego powietrza do pomieszczenia, dopływ gorącej wody do grzejnika. Rys. I-15 przedstawia przykład takiego obiektu z nawiewem ciepłego powietrza. Przy założeniu, że tylko powietrze akumuluje ciepło, model obiektu ma postać:

$$
T_z \underbrace{f}_{\text{max}} = \underbrace{f_{w}, C_v}_{\text{max}} \underbrace{f}_{\text{max}} + T_p = T_w \underbrace{f_{w} \dot{T}_w(t)}_{\text{square}} = c_p \rho f(t) T_z(t) - c_p \rho f(t) T_w(t) \tag{I-64}
$$
\n
$$
T_z \underbrace{f}_{\text{max}} = \underbrace{f_{w} \dot{T}_w(t)}_{\text{sum}} = \underbrace{f_{w} \dot{T}_w(t)}_{\text{sum}} = \underbrace{f_{w} \dot{T}_w(t)}_{\text{sum}} = \underbrace{f_{w} \dot{T}_w(t)}_{\text{sum}} = \underbrace{f_{w} \dot{T}_w(t)}_{\text{sum}} = \underbrace{f_{w} \dot{T}_w(t)}_{\text{sum}} = \underbrace{f_{w} \dot{T}_w(t)}_{\text{sum}}
$$

Rys. I-15. Pomieszczenie z nawiewem  $c_p \rho f(t) T_w(t)$  ciepło wyprowadzane przez wypływające powietrze.

Na podstawie założenia o doskonałym mieszaniu uznaje się, że temperatura nośnika wypływającego z magazynu (*Tp*) jest równa temperaturze nośnika w magazynie (*Tw*).

Układ cieplny zawierający kilka znaczących magazynów wymaga ułożenia kilku równań bilansowych – model zawiera tyle równań różniczkowych ile jest znaczących magazynów ciepła. Wybór magazynów następuje na podstawie ich pojemności cieplnych i jest ustalany na etapie formułowania założeń dla modelu. Zmiennymi wyjściowymi modelu są zmienne stanu, to znaczy zmienne opisujące stan (temperatury) poszczególnych magazynów. Pozostałe zmienne modelu powinny mieć charakter wejść, czyli zmiennych, które nie zależą od stanu obiektu, tylko są wymuszane z zewnątrz<sup>1</sup>.

Przykładem takiego obiektu może być pomieszczenie z grzejnikiem centralnego ogrzewania (Rys. I-16) - przez grzejnik przepływa gorąca i oddaje ciepło do pomieszczenia, a pomieszczenie traci ciepło przez ściany. Ciepło jest magazynowane przez wodę w grzejniku i powietrze w pomieszczeniu, a w obu magazynach zakładamy warunki doskonałego mieszania. Stąd wynika model obiektu, składający się z dwóch równań:

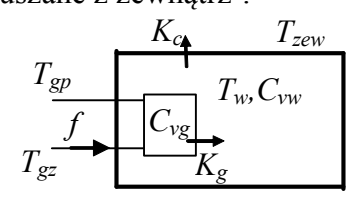

Rys. I-16. Pomieszczenie z grzejnikiem

$$
\begin{cases}\nC_{vg}\dot{T}_{gp}(t) = c_{pw}\rho_{pw}f(t)T_{gz}(t) - c_{pw}\rho_{pw}f(t)T_{gp}(t) - K_g\left(T_{gp}(t) - T_{wew}(t)\right) \\
C_{vw}\dot{T}_{wew}(t) = K_g\left(T_{gp}(t) - T_{wew}(t)\right) - K_c\left(T_{wew}(t) - T_{zew}(t)\right)\n\end{cases} (I-65)
$$

Z przedstawionej zasady konstrukcji układów cieplnych wynika, że modele mają postać układów równań pierwszego rzędu. Modele są nieliniowe jeśli w układzie występuje przenoszenie ciepła przez medium o zmiennym natężeniu przepływu. Więcej o zjawiskach fizycznych występujących w układach termokinetycznych w [3].

Dodać uwagi: Zakładany kierunek przewodzenia ciepła

-

#### **2.3.2. Jednostki i identyfikacja wartości parametrów**

Wartości parametrów w modelach cieplnych można wyznaczyć na podstawie wymiarów geometrycznych magazynów ciepła i własności fizycznych substancji, np. pojemności cieplne (I-60), współczynniki przewodzenia (I-63). Część z nich można również wyliczyć wykorzystując równania statyczne modelu oraz informacje na temat mocy cieplnej i temperatur, na przykład dostępne w projektach budowlanych lub z pomiarów ([6]). Przykłady - Zał. C.

Warto zwrócić uwagę na to, że jeśli we w równaniu bilansowym występuje temperatura, to zawsze jest to różnica temperatur. To oznacza, że zamiast stosowania °K, można stosować °C. Jednostki zmiennych i parametrów: *Q* [J=W·s], *Cv* [J/K], *T* [°C], *cp* [J/(kg·K)], *ρ* [kg/m<sup>3</sup> ]. Jednostką równania bilansowego jest *W*, co można sprawdzić:

$$
C_v \t\t \t\t \cdot \t\t T_w(t) = q_g(t) - K_c \cdot (T_w(t) - T_{zew}(t))
$$
  

$$
\left(m^3 \cdot \frac{J}{kg \cdot K} \cdot \frac{kg}{m^3}\right) \cdot \frac{K}{s} = W \t\t -\frac{W}{C} \cdot (C - C) \rightarrow W
$$

Zdania. Obiekty przedstawione poniżej mają jedną wspólną cechę – zawierają dwa magazyny ciepła. Jednak ich własności będą się różnić ze względu na relacje pomiędzy magazynami ciepła oraz założenia ustalane na etapie planowania badań.

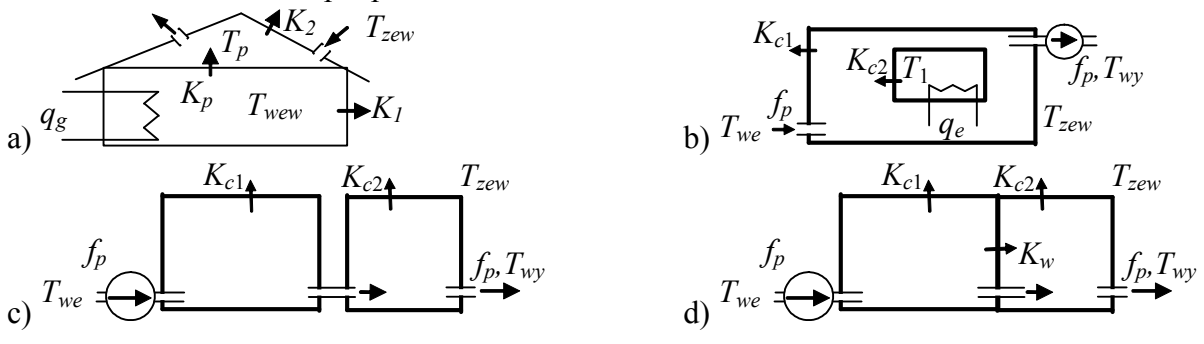

<sup>1</sup> Jeśli zmiennych wyjściowych będzie więcej niż równań różniczkowych (nie wszystkie zmienne poza zmiennymi stanu można uznać za wejścia) – należy wówczas szukać dodatkowych zależności i wyeliminować nadmiarowe zmienne.

<sup>- 19 -</sup> **!!! RĘKOPIS ©PWr** (wer.Skrypt57.doc)

#### **2.4. Obiekty mechaniczne liniowe**

#### **2.4.1. Konstrukcja modeli**

Modele dynamiki układów mechanicznych opierają się na bilansie sił i momentów sił. Najprostsze modele występują w przypadkach gdy ruch odbywa się wzdłuż jednego kierunku a obrót wokół jednej osi<sup>1</sup>. Pierwszy etap konstrukcji modelu polega na wykonaniu schematu, który opisuje działanie układu za pomocą idealnych elementów podstawowych: sprężyny, tłumika i masy oraz zewnętrznych sił.

**Sprężyna** reprezentuje siły sprężystości – siły reakcji elementu proporcjonalne do przesunięcia  $k$ ońców<sup>2</sup>:

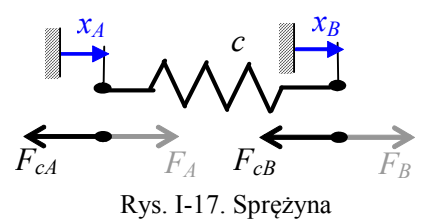

$$
F_{cA}(t) = c(x_A(t) - x_B(t))
$$
  
\n
$$
F_{cB}(t) = c(x_B(t) - x_A(t))
$$
 (I-66)

gdzie *xA* przesunięcie końca *A*, *xB* – przesunięcie drugiego końca, *c* – współczynnik sztywności (zależny od konstrukcji i materiału).

**Tłumik** reprezentuje zjawisko tarcia podczas ruchu ciała w cieczy lub gazie (tarcie lepkie), które powoduje nieodwracalne przekształcanie energii mechanicznej w ciepło. Siły reakcji tłumika zależą do prędkości poruszających się końców<sup>3</sup>:

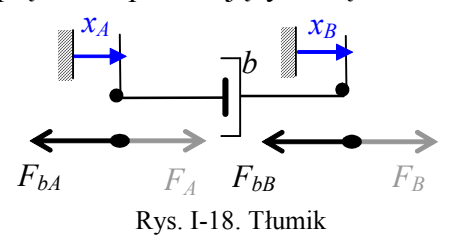

$$
F_{bA}(t) = b(\dot{x}_A(t) - \dot{x}_B(t))
$$
  
\n
$$
F_{bB}(t) = b(\dot{x}_B(t) - \dot{x}_A(t))
$$
 (I-67)

gdzie  $\dot{x}_A(t)$  – prędkość końca *A*,  $\dot{x}_B(t)$  – prędkość końca *B*, *b* – współczynnik tłumienia (zależny od konstrukcji i materiału).

**Masa** jest własnością ciała, która przeciwdziała zmianie prędkości wymuszanej przez zewnętrzną siłę. Siła reakcji *F<sup>m</sup>* jest proporcjonalna do przyspieszenia (*a*):

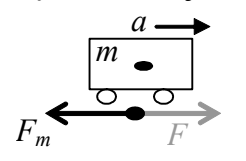

 $F_m(t) = m\ddot{x}(t)$  (I-68)

gdzie  $\ddot{x}(t)$  – przyspieszenie (*a*), *m* – masa.

Opisywany element nie uwzględnia kształtu ciała i punktu przyłożenia siły – cała masa ciała jest skupiona w jednym punkcie.

Rys. I-19. Masa

Konstrukcja modeli układów mechanicznych poruszających się wzdłuż jednego kierunku polega na ułożeniu bilansu sił dla wszystkich punktów, które łączą elementy schematu i mają różne przesunięcia lub inaczej mówiąc – poruszają się z różnymi prędkościami (punkty bilansowe). Po jednej stronie bilansu występują wszystkie zewnętrzne siły akcji, a po drugiej stronie – siły reakcji wszystkich elementów połączonych z danym punktem. Zjawiska fizyczne i konstrukcję bardziej złożonych modeli mechanicznych opisano na przykład w [3].

Najprostsze przykłady układów mechanicznych zawierają jeden ruchomy punkt – model zawiera jedno równanie bilansowe. Na przykład połączenie sprężyny i tłumika reprezentującego opory tarcia (Rys. I-20) jest opisane przez równanie bilansowe, w którym

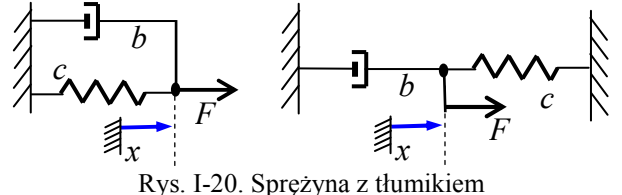

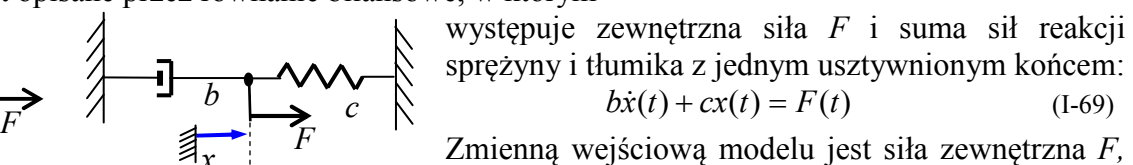

a wyjściem przesunięcie *x*.

Natomiast dla podobnego układu sprężyny i tłumika, w którym występuje dodatkowo masa punktowa (Rys. I-21) równanie bilansowe sił ma postać:

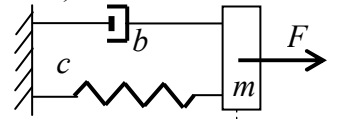

 $\overline{a}$ 

$$
F_x \t m\ddot{x}(t) + bx(t) + cx(t) = F(t) \t (1-70)
$$

Kompletny model obejmuje nadal jedno równanie, ale tym razem drugiego rzędu.

- 20 - **!!! RĘKOPIS ©PWr** (wer.Skrypt57.doc)

<sup>1</sup> w ogólnym przypadku trzeba uwzględnić fakt, że siły i momenty sił są wielkościami wektorowymi

<sup>2</sup> zewnętrzna siła akcji (*FA*) wywołuje przesunięcia aż do zrównoważenia przez siłę reakcji elementu (*FcA*)

<sup>3</sup> zewnętrzna siła akcji (*FA*) jest zrównoważona przez siłę reakcji elementu (*FbA*) przy pewnych prędkościach

 $\int$ 

Punkty bilansowe, dla których należy ułożyć równania różniczkowe często znajdują się w punktach reprezentujących masy, tak jak to prezentuje przykład na Rys. I-22, opisany przez układ równań:

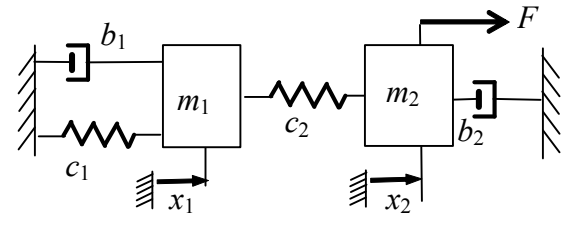

 $\overline{\mathcal{L}}$  $\left\{ \right.$  $= m_1 \ddot{x}_1 + b_1 \dot{x}_1 + c_1 x_1 + c_2 (x_1 0 = m_1 \ddot{x}_1 + b_1 \dot{x}_1 + c_1 x_1 + c_2 (x_1 - x_2)$  $L_1\lambda_1 - U_1\lambda_1 - C_1\lambda_1 - C_2(\lambda_1 - \lambda_2)$  $m_1\ddot{x}_1 + b_1\dot{x}_1 + c_1x_1 + c_2(x_1 - x)$  $\ddot{x}_1 + b_1 \dot{x}$ Układ ma jedną zmienną wejściową (*F*) dwie zmienne wyjściowe  $(x_1, x_2)$ .

 $_{2}x_{2} + v_{2}x_{2} + c_{2}(x_{2} - x_{1})$ 

 $= m_2 \ddot{x}_2 + b_2 \dot{x}_2 + c_2 (x_2 -$ 

 $F = m_2 \ddot{x}_2 + b_2 \dot{x}_2 + c_2 (x_2 - x)$ 

 $\ddot{x}_2 + b_2 \dot{x}$ 

Rys. I-22. Układ z dwoma punktami i masami

Występowanie mas w punktach bilansowych nie jest konieczne. Bardziej ogólnie można powiedzieć, że istotne są punkty gdzie łączą się końce sprężyn i tłumików, jak na Rys. I-23.

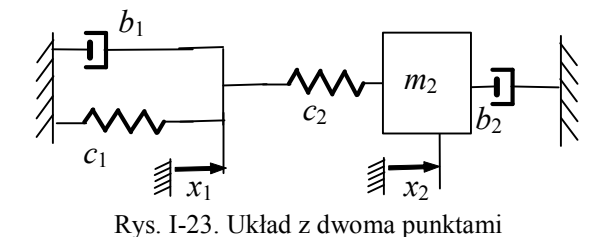

$$
\begin{cases} 0 = m_2 \ddot{x}_2 + b_2 \dot{x}_2 + c_2 (x_2 - x_1) \\ 0 = b_1 \dot{x}_1 + c_1 x_1 + c_2 (x_1 - x_2) \end{cases}
$$
 (I-72)

 $(x_2 - x_1)$ 

(I-71)

W modelu nie występuje zewnętrzne wymuszenie (nie ma zmiennej wejściowej), ale można badać zachowanie układu od zadanych warunków początkowych, wynikających na przykład z naciągnięcia/ściśnięcia sprężyn.

Na podstawie powyższych przykładów można wnioskować, że prezentowana metoda konstrukcji daje w wyniku układy równań liniowych maksymalnie drugiego rzędu.

Dodać uwagi: Zakładany kierunek przesunięcia i siły reakcji Może wahadło (dokładne i uproszczone)?

#### **2.4.2. Jednostki i identyfikacja wartości parametrów**

Wyznaczenie wartości parametrów modeli mechanicznych na podstawie wymiarów i materiału może stanowić pewien problem. cdn.... Przykłady - Zał. C.

Jednostki zmiennych i parametrów:  $F$  [N=kg·m/s<sup>2</sup>],  $c$  [N/m],  $b$  [Ns/m],  $m$  [kg] Jednostką równań bilansowych jest *N*, co znajduje potwierdzenie np. w modelu:  $m \cdot \ddot{x}(t) + b \cdot \dot{x}(t) + c \cdot x(t) = F(t)$ 

$$
kg \cdot \frac{m}{s^2} + \frac{Ns}{m} \cdot \frac{m}{s} + \frac{N}{m} \cdot m = N \longrightarrow N
$$

Zadania. Układy przedstawione poniżej mają wspólną cechę – zawierają dwa punkty o różnych przesunięciach (*x1*, *x2*), czyli wymagają ułożenia dwóch równań bilansowych.

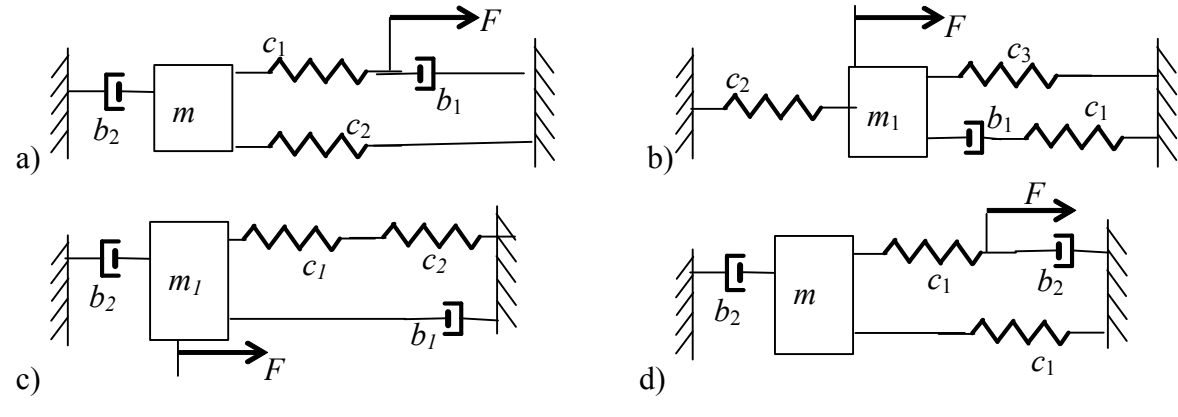

### **2.5. Układy elektryczne**

### **2.5.1. Konstrukcja modeli**

$$
i(t) = \dot{q}(t) \tag{I-73}
$$

wynika, że można wykorzystywać również opis układów za pomocą napięć (*u*) i ładunków (*q*).

Podstawowe elementy układów elektrycznych to rezystor, kondensator i cewka oraz idealne źródła napięciowe lub prądowe. **Rezystor** reprezentuje straty energii elektrycznej na ciepło. Relacja pomiędzy natężeniem prądu *i* oraz spadkiem napięcia na rezystorze jest proporcjonalna:

$$
u(t) = Ri(t) \leftrightarrow u(t) = R\dot{q}(t) \tag{I-74}
$$

$$
\begin{array}{c}\nR \\
\hline\n\end{array}
$$

 *i*

gdzie *R* – rezystancja (zależna od wymiarów geometrycznych elementu i materiału),  $\dot{q}(t)$  – zmiana ładunku w czasie =*i*(*t*).

Rys. I-24. Rezystor **Kondensator** opisuje zdolność układu do gromadzenia ładunków, którą opisuje zależność:

Rys. I-25. Kondensator

 *e<sup>L</sup>*

*u*

*L*

*C*

$$
i(t) = C \frac{du(t)}{dt} \leftrightarrow q(t) = Cu(t)
$$
 (I-75)

gdzie *C* – pojemność elektryczna (zależna od budowy i materiału kondensatora), *q*(*t*) – ładunek.

**Cewka** jest elementem bezwładnościowym, który przeciwdziała zmianie natężenia prądu przez samoindukcję siły elektromotorycznej *e*, która jest proporcjonalna do zmiany prądu:

$$
e_L(t) = -L\frac{di(t)}{dt} \leftrightarrow e_L(t) = -L\ddot{q}(t)
$$
 (1-76)

$$
u
$$
  
Rys. I-26. Cewka

gdzie *L* – indukcyjność własna (zależna od kształtu i materiału cewki).

Tab. I-2 zawiera zależności (I-74) ÷(I-76) oraz przekształcenia tych zależności używane przy układaniu równań różnymi metodami, w tym postać operatorową (p. 1.5), często stosowaną w praktyce ze względu przygotowanie do dalszej analizy.

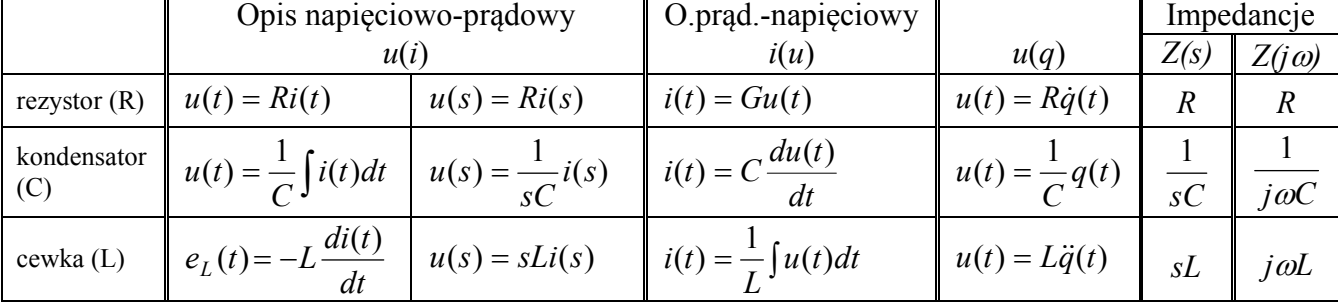

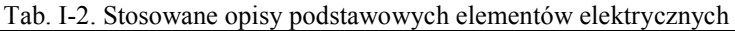

Rozważmy prosty obwód złożony ze źródła napięcia, cewki i rezystora (Rys. I-27). Bilans napięć w oczku można przedstawić w postaci następującego równania różniczkowego:

$$
L_w \frac{d_i}{dt} + R_w i_w(t) = u_w(t)
$$
 (I-77)

Rys. I-27. Obwód wzbudzenia silnika

Zmienną wejściową modelu jest napięcie zasilające *uw*, a zmienną wyjściową natężenie prądu w obwodzie *iw*. Praktycznym przykładem rozważanego obiektu być może być obwód wzbudzenia silnika, w którym uwzględniono indukcyjność zwojów i ich rezystancję.

Kolejny prosty obwód elektryczny zawiera elementy RLC (Rys. I-28). Do opisania również wystarczy jedno równanie bilansowe:

<sup>&</sup>lt;sup>1</sup> z definicji natężenie prądu jest pochodną ładunku w czasie:  $i(t) = dq(t) / dt$ 

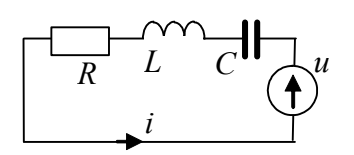

$$
L\frac{di(t)}{dt} + Ri(t) + \frac{1}{C}\int i(t)dt = u(t)
$$
 (I-78)

Rys. I-28. Układ oscylacyjny RLC

Opisując układ za pomocą napięć i prądów uzyskuje się równanie całkowo-różniczkowe. Uzyskanie modelu w postaci równania różniczkowego wymaga opisu za pomocą napięć i ładunków:

$$
L\ddot{q}(t) + R\dot{q}(t) + \frac{1}{C}q(t) = u(t)
$$
\n(1-79)

W praktyce inżynierskiej najczęściej stosuje się równanie (I-78), które zostało przekształcone (lub od razu skonstruowane) do postaci operatorowej:

$$
sLi(s) + Ri(s) + \frac{1}{sC}i(s) = u(s)
$$
 (I-80)

 Jedną z metod układania równań dla złożonych obwodów elektrycznych jest metoda oczkowa. Pierwszy etap metody polega na wyznaczeniu odpowiedniej liczy niezależnych oczek. W układzie przedstawionym na Rys. I-29 można wyróżnić dwa niezależne oczka<sup>1</sup>. Równania bilansowe dla wyznaczonych oczek najwygodniej jest zapisać w postaci operatorowej:

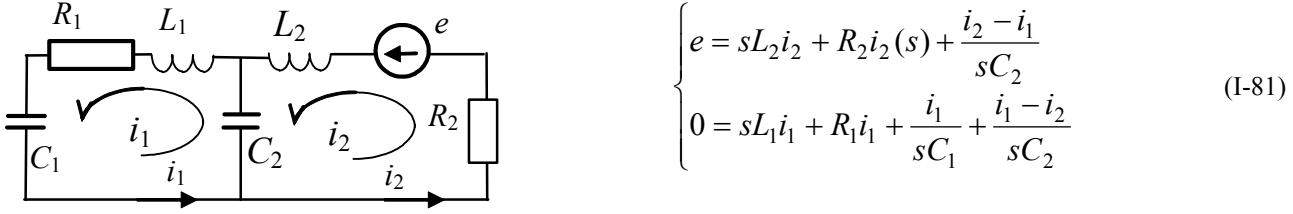

Rys. I-29. Układ dwuobwodowy 1

Równaniom operatorowym (I-81) odpowiadają równania różniczkowo-całkowe:

$$
\begin{cases}\ne = L_2 \frac{di_2}{dt} + R_2 i_2 + \int \frac{i_2 - i_1}{C_2} dt \\
0 = L_1 \frac{di_1}{dt} + R_1 i_1 + \int \frac{i_1}{C_1} dt + \int \frac{i_1 - i_2}{C_2} dt\n\end{cases}
$$
\n(1-82)

i równania różniczkowe:

$$
\begin{cases}\ne = L_2 \ddot{q}_2 + R_2 \dot{q}_2 + \frac{q_2 - q_1}{C_2} \\
0 = L_1 \ddot{q}_1 + R_1 \dot{q}_1 + \frac{q_1}{C_1} + \frac{q_1 - q_2}{C_2}\n\end{cases} (I-83)
$$

Przedstawiona metoda konstrukcji prowadzi do modeli, które zawierają układy równań liniowych w postaci równań operatorowych lub różniczkowo-całkowych lub różniczkowych maksymalnie drugiego rzędu. Wybór formy modelu zależy od jego dalszego wykorzystania. Rozwinięcie przedstawionych zasad zawiera na przykład podręcznik [3].

Dodać uwagi: Zakładany kierunek prądu i spadku napięcia

#### **2.5.2. Jednostki i identyfikacja wartości parametrów**

Parametry modeli elektrycznych wynikają głównie z elementów RLC o znanych wartościach. Przykłady - Zał. C

Jednostki zmiennych i parametrów: *u* [V], *i* [A=C/s], *R* [Ω=V/A], *C* [F=C/V], *L* [H=Wb/A=Vs/A]; Jednostką równania bilansowego w metodzie oczkowej jest *V*, co można sprawdzić, np. dla:

$$
L \cdot \ddot{q}(t) + R \cdot \dot{q}(t) + \frac{1}{C} \cdot q(t) = u(t)
$$
  

$$
H \cdot \frac{C}{s^2} + \Omega \cdot \frac{C}{s} + F \cdot C = V \longrightarrow \frac{V}{A/s} \cdot \frac{A}{s} + \frac{V}{A} \cdot A + F \cdot C = V
$$

Energia (praca) [J=VAs]

-

<sup>1</sup> Sposób wyznaczenia niezależnych oczek może być różny – na przykład można po wyznaczeniu każdego oczka wyłączać z dalszego wyboru jedną z gałęzi tego oczka

Zadania. Wspólną cechą poniższych układów jest możliwość zdefiniowania dwóch oczek oraz jedna zmienna wejściowa

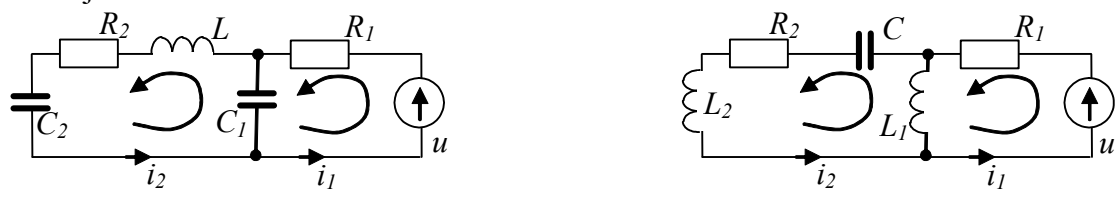

Dodać przykład gdy zmienną wyjściową jest nie prąd, tylko napięcie na elemencie

### **2.6. Układy hydrauliczne i pneumatyczne**

### **2.7. Inne (w tym układy biologiczne)**

Model van der Pola? Lotki-Volterry

### **2.8. Analogie**

Porównanie opisu obiektów różnego typu pozwala sformułować kilka analogii (Tab.I.-7).

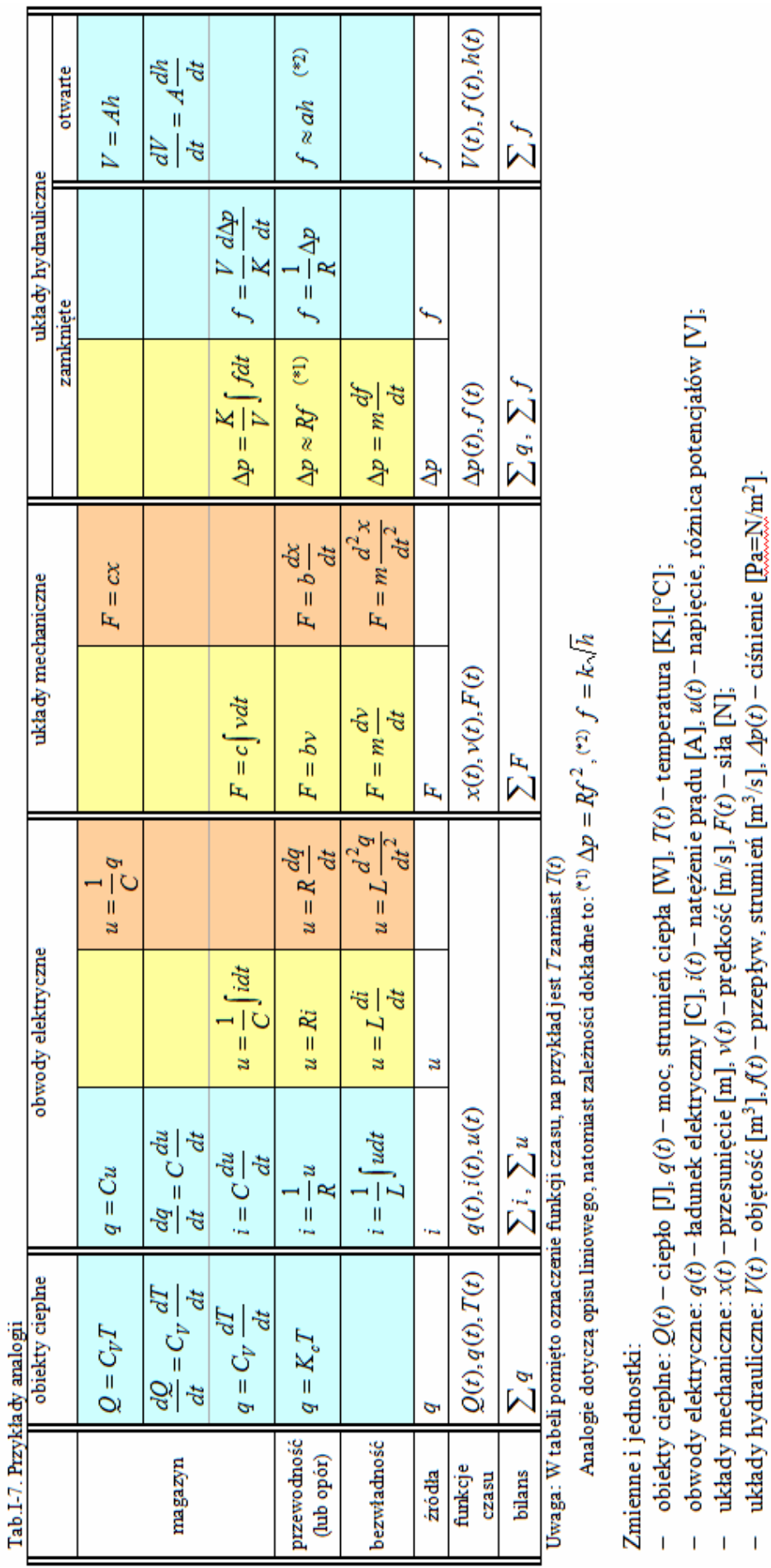

Analogie opierają się na podobieństwie opisu zjawisk. Jak można zauważyć na podstawie tabeli najbardziej podobne są do siebie opisy układów elektrycznych i mechanicznych – spadki napięć

odpowiadają siłom a ładunki – przesunięciom  $\mathbb{O}^1$ . Poza tym w obu układach występują elementy gromadzące energię (kondensator, sprężyna) i rozpraszające energię (rezystor, tłumik) oraz elementy bezwładnościowe przeciwdziałające zmianom (cewka, masa)<sup>2</sup>. Analogie tę można rozszerzyć o układy hydrauliczne zamknięte, czyli układy w których rozpatruje się przepływ medium wymuszony przez różnicę ciśnień, przy czym to medium wykazuje pewną masę i jest ściśliwe<sup>3</sup> – zakłada się, że można pominąć termodynamiczne przemiany gazu  $\mathbf{0}^4$ .

Drugą parę bardzo podobnych opisów stanowią modele obiektów cieplnych i układów hydraulicznych otwartych (zbiorniki) – ciepłu odpowiadają objętości a strumieniom ciepła (mocy) – przepływy medium. W obu przypadkach bilansuje się zawartość pewnego rodzaju magazynów (ciepła, objętości), a ich stan charakteryzują zmienne stanu (temperatura, wysokość). W porównaniu do układów mechanicznych i elektrycznych – nie występuje tu odpowiednik zjawiska bezwładności<sup>5</sup>. W obiektach cieplnych można za to wskazać charakterystyczne przykłady elementów opóźniających ( $\Rightarrow$ ), które występują przy wykorzystaniu przepływającego medium jako nośnika – na przykład ciepła (Rys. I-30). Jeśli ściany przewodu są dobrze izolowane (przewodzenie ciepła przez ściany jest pomijalne) to ma miejsce jedynie opóźnienie transportowe opisane równaniem:

$$
\begin{array}{c}\nT_{we} \\
\hline\n\end{array}
$$

Rys. I-30. Opóźnienie transportowe

$$
T_{wy}(t) = T_{we}(t - T_o)
$$
 (I-84)

gdzie *To* – czas opóźnienia zależny od odległości i prędkości przepływu.

Każda analogia ma swoje ograniczenia – zakres zastosowania, na przykład założenie o liniowości zastosowanego opisu. Analogie ułatwiają nam przenoszenie wiedzy pomiędzy dziedzinami i pokazują znaczenie rozwijania i zastosowania uniwersalnych metod analizy, opartych na równaniach różniczkowych i transmitancjach.

### **2.9. Modele rzeczywistych obiektów - założenia i ograniczenia modeli**

Elementarne liniowe układy dynamiki 1 i 2 rzędu mają duże znaczenie teoretyczne, ale nie występują w rzeczywistych warunkach. Zastosowanie tak prostych modeli zawsze jest efektem przyjętych założeń, które pozwalają uprościć opis, kosztem ograniczenia dokładności modelu. Prostszy model to nie tylko łatwiejsze obliczenia, ale także mniejsza ilość parametrów, których wartości trzeba wyznaczyć. Tak więc w praktyce inżynierskiej kluczową rolę odgrywa przygotowanie dobrego i w miarę prostego modelu. Dodać brzytwa Ockhama??

Podstawowe znaczenie mają założenia upraszczające dotyczące zakresu stosowania modelu, jego rzędu oraz liniowości opisu. Zazwyczaj każdy model jest konstruowany przy założeniu, że zmienne opisujące przebieg procesów nie przekroczą naturalnych ograniczeń czy dopuszczalnych wartości, na przykład nie zdarzy się ujemny poziom cieczy, temperatura nie spowoduje odkształcenia lub zniszczenia elementu, itp.

Jeśli jednak model miałby być wykorzystywany na granicy zakresu wartości zmiennych, to uzupełnia się go blokami nasycenia, które ograniczają wartości zmiennych (Rys. I-31).

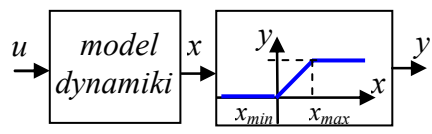

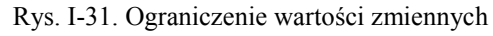

Praktycznie również zawsze stosuje się założenia, które ograniczają rząd modelu. W przypadku modeli liniowych odpowiada to wprost uwzględnieniu tylko tych biegunów układu, które mają istotne znaczenie dla stabilności, czasu reakcji, oscylacji  $(\Rightarrow)$ . Doświadczenia z konstrukcji modeli na podstawie opisu zjawisk fizycznych  $(\Rightarrow)$  wskazują, że element (proces) ma tym większy wpływ na dynamikę im stanowi większy magazyn wielkości (masy, energii, …) w układzie.

Równie ważne są założenia zapewniające liniowość modelu (o ile to możliwe). Właściwie to występują one zawsze bo każda liniowa zależność stosowana do opisu rzeczywistości jest jedynie jej przybliżeniem. Wymienia się więc najistotniejsze założenia, decydujące o dokładności upraszczanego modelu, która zależy również od przewidywanego zakresu zmian wartości zmiennych.

 $\overline{a}$ 

<sup>1</sup> Patrz: analogie eletromechaniczne, np. [14] 2

elementy mechaniczne mają mniejszy zakres liniowości opisu niż elementy elektryczne

<sup>3</sup> Przy przepływie cieczy uwzględnia się masę a zwykle pomija ściśliwość. Natomiast przy przepływie gazu należy uwzględnić ściśliwość a masę można pominąć.

<sup>4</sup> Patrz: mechanika gazów, przemiany gazowe, np. [3 (r.11)]

<sup>5</sup> Bezwładność przepływającej cieczy rozpatruje się w układach hydraulicznych zamkniętych

### **3. Badania symulacyjne (powtórka z podstaw Matlaba)**

### **3.1. Wprowadzenie – elementy [5]**

### **3.1.1. Zmienne**

Programy symulacyjne takie jak Matlab i jemu podobne są przystosowane w szczególny sposób do wykonywania operacji na wektorach i macierzach. Tę własność wykorzystuje się nie tylko do wykonywania operacji na macierzach (np.: **A**+**B**, **A**-**B**, **A**\***B**, **A**/**B**), ale także jako sposób realizacji szybkich pętli programowych – wówczas używane są operatory z kropką działające na elementach macierzy (np. **A**.+**B**, **A**.-**B**, **A**.\***B**, **A**./**B**). W każdym przypadku warunkiem wykonania operacji jest zgodność wymiarów macierzy odpowiednia dla operacji. Wektory i macierze są również typowym sposobem definiowania zestawu współczynników, na przykład dla wielomianów.

Właściwie każda prosta zmienna (liczba, zmienna logiczna, znak alfanumeryczny, tekst) może być traktowana jako macierz o określonych wymiarach, niezależnie od tego jak została zdefiniowana. Zmienne (macierze) mogą być definiowane przez:

- podstawienie wartości, np.: a=3, b=[1 2; 3 4], c='cos', d=['aaa';'bbb';'ccc'],
- zastosowanie specjalistycznych funkcji, np.: zeros(2), ones(3), eye(2),
- wygenerowane za pomocą operatora '**:**', np.: a=0:2:20.

Przy definicji zawartości macierzy stosowane są nawiasy [], a przy odwoływaniu się do elementów macierzy nawiasy (). Wiersze i kolumny macierzy są numerowane od 1.

### **3.1.2. Podstawowe funkcje matematyczne i tekstowe**

Pakiety symulacyjne udostępniają bardzo wiele funkcji realizujących różnorodne zadania. Dokumentacja oprogramowania jest bardzo obszerna i choć jest podzielona na typowe działy to problemem może być szybkie wyszukanie nazwy odpowiedniej funkcji. Warto więc zwrócić uwagę na to, że w opisie każdej funkcji są zazwyczaj odnośniki (nazwy) do innych funkcji z nią związanych ( $See$  also").

W przypadku Matlaba, oprócz pełnej dokumentacji dostępnej w przeglądarce, dostępne są krótkie, podręczne opisy wyświetlane w oknie komend. Polecenie "help" wyświetla nazwy zainstalowanych bibliotek, natomiast "help *nazwa biblioteki*" wyświetla nazwy wszystkich funkcji w niej zawartych. Na przykład zawartość podstawowych bibliotek:

- help ops operatory i znaki specjalne,
- help elfun elementarne funkcje matematyczne (sin, exp, sqrt, abs, mod, real, imag, ...),
- help elmat podstawowe operacje na macierzach (zeros, ones, size, inf, nan, ...),
- help strfun operacje na tekstach (strcat, num2str, int2str, sprintf, ...).

### **3.1.3. Wykresy**

Własności obiektów automatyki bardzo często są prezentowane i badane na podstawie różnego typu wykresów. Zazwyczaj stosowane są rodziny wykresów w układzie x-y, a dane do wykresów zawarte są w zmiennych typu wektor lub macierz. Do utworzenia wykresów wystarcza podstawowa funkcja typu plot, która umożliwia rysowanie wykresów w różnych kolorach i różnymi typami linii. Dodatkowe możliwości zapewniają funkcje do definiowania różnych własności wykresu lub okna graficznego, w którym ten wykres jest wyświetlany, na przykład tytuł, opis osi, legenda, skalowanie, itp. Zarówno funkcja plot, jak i funkcje pomocnicze działają w "aktywnym" oknie graficznym.

### **3.1.4. Skrypty**

Badania symulacyjne polegają zazwyczaj na wygenerowaniu wielu serii wyników, otrzymywanych na przykład dla różnych wartości wybranych parametrów. Pojawia się więc problem sposobu dokumentowania prowadzonych badań. Można to w prosty sposób osiągnąć za pomocą skryptów, w których będą zapisane pełne programy badań – od zdefiniowania zmiennych, przez wykonanie symulacji, do opracowania wyników. Skrypt zapewnia nie tylko dokumentowanie ale także możliwość powtórzenia badań, poprawienia błędów, zmodyfikowania zakresu, itd. W skryptach często wykorzystuje się elementy programowania, takie jak instrukcje warunkowe czy pętle (Tab. I-3).

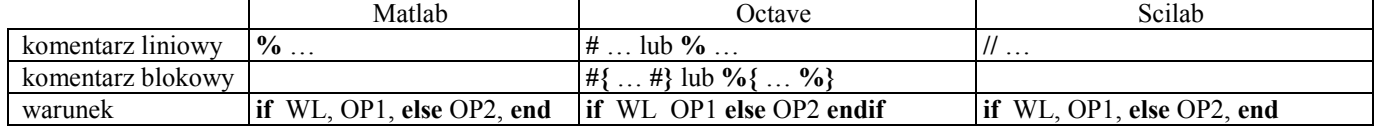

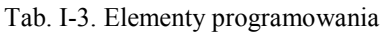

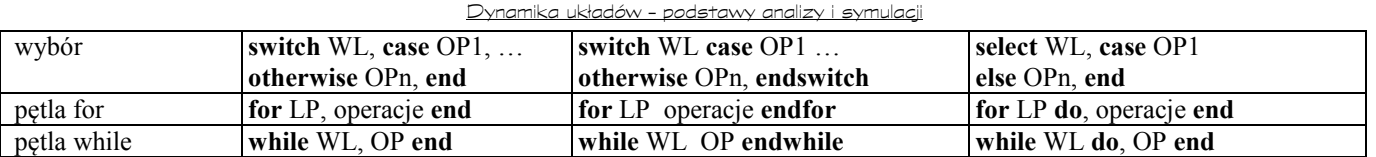

gdzie: WL – warunek logiczny, OP – operacje, LP – licznik pętli, np.: i=poczatek:krok:koniec,

### **3.2. Przykłady – podstawowe funkcje i operacje**

Kilka poniższych fragmentów skryptów (Tab. I-4) zawiera przykłady generowania i operacji na zmiennych (w szczególności macierzy), tworzenia i definiowania własności okna graficznego oraz rysowania dwu- i trój-wymiarowych wykresów funkcji.

Tab. I-4. Przykłady skryptów generujących wykresy

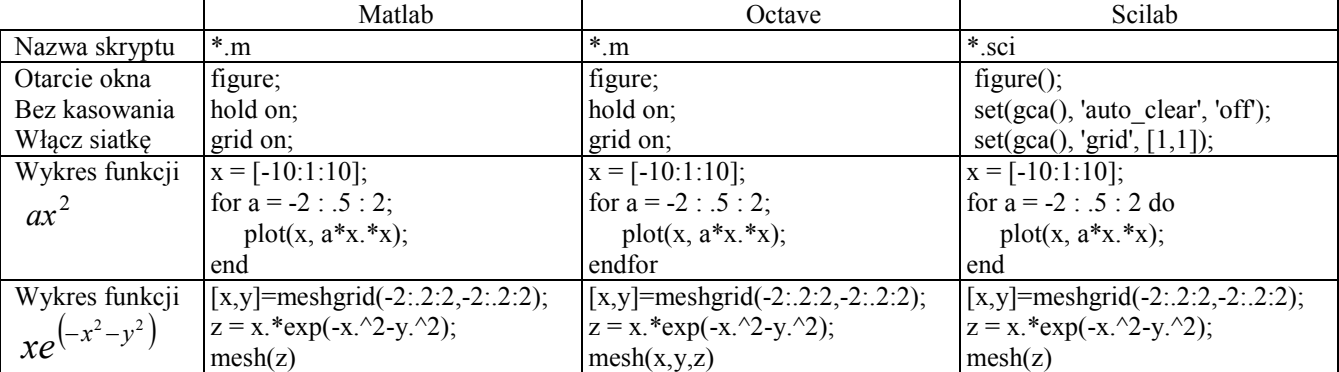

Wykresy są często podstawowym sposobem prezentacji wyników badań, powinny więc być wykonane i opisane w przejrzysty sposób, czemu służą przedstawione funkcje - Tab. I-5.

Tab. I-5. Funkcje pomocnicze wykresów

|                   | Matlab                                                      | Octave                      | <b>Scilab</b>                       |
|-------------------|-------------------------------------------------------------|-----------------------------|-------------------------------------|
| Tytuł wykresu     | title('Tytul wykresu');                                     | title("Tytul wykresu")      | title('Tytul wykresu');             |
| Opis osi x        | xlabel('Czas [s]');                                         | xlabel"Opis osi x")         | xlabel('Czas [s]');                 |
| Opis osi y        | ylabel('Wyjście');                                          | ylabel("Opis osi y")        | ylabel('Wyjście');                  |
| Tekst na wykresie | text $(1,27, 'downolny')$ ;                                 | text $(1, 27, "downolny");$ | xstring $(1, 27, 'downolny');$      |
| Legenda           | legend('A', 'B');                                           | legend $("A", "B");$        | legend('A', 'B');                   |
| Kolor i typ linii | $plot(x, x+x, 'r-)$                                         |                             | $plot(x, x+x, 'r-)$                 |
|                   | Podział okna i wybór $ subplot(2,1,1) $ ; plot $(x, x+x)$ ; |                             | $subplot(2,1,1); plot(x, x+x);$     |
| części aktywnej   | subplot $(2,1,2)$ ; plot $(x, x)$ ;                         |                             | subplot $(2,1,2)$ ; plot $(x, x)$ ; |

### **3.3. Pytania, zadania – zastosowanie macierzy i wykresów (LAB 01)**  Rozbudowć przykłady a zadania przenieść do opisu lab

Celem pierwszych symulacji jest sprawdzenie funkcji związanych z generowaniem wykresów oraz zastosowaniem macierzy (wektorów) w różnych rolach:

- generowanie macierzy i odwoływanie się do wybranych elementów (m.in. operator ':'),
- operacje na macierzach i na elementach macierzy,
- rysowanie wykresów dwu- i trój-wymiarowych.

Symulacje należy zrealizować z wykorzystaniem skryptów.

- 1º Zdefiniuj przykładowe macierze o wybranej ilości wierszy i kolumn, a następnie zrealizuj operacje mnożenia/dzielenia: a) dwóch macierzy: A\*B; b) elementów dwóch macierzy: A.\*B. Zwróć uwagę na dopasowanie wymiarów macierzy zależnie od operacji.
- 2º Przejrzyj podręczną dokumentację (help) funkcji w bibliotekach: ops, elfun, elmat, strfun.
- <sup>3</sup><sup>o</sup> Rozbuduj przykładowy skrypt, który generuje rodzinę wykresów  $ax^2$  (Tab. I-4) w kolejnych krokach wykonaj:
- zamiast indeksowania pętli po zmiennej *a*, zdefiniuj wektor wartości parametru *a*=-2:.5:2, wprowadź licznik pętli *i* (np. for *i*=1:10) i rysuj wykresy w pętli dla kolejnych wartości parametru *a*;
- uzależnij liczbę iteracji od liczbę pozycji w wektorze wartości *a* wykorzystaj funkcję size lub len;
- rysuj kolejne wykresy różnymi kolorami wprowadź wektor definiujący listę kolorów (np. w postaci: kolor='rgbcrgbcrgbcrgbc') i wybieraj kolejne elementy tego wektora do rysowania kolejnych wykresów w pętli;
- ogranicz listę kolorów (np.: kolor='rgbc') i gdy lista kolorów skończy się, to wybieraj od początku - wykorzystaj funkcję mod (pamiętaj, że tablice/macierze są indeksowane od wartości 1);

- 28 - **!!! RĘKOPIS ©PWr** (wer.Skrypt57.doc)

- zastosuj do kolejnych wykresów różne kolory i typy linii:
	- zdefiniuj ciągi formatujące w macierzy (np. tekst= ['r- ' ; 'b--']) i wybieraj kolejne wiersze tej macierzy do rysowania kolejnych wykresów;
	- lub składaj ciąg formatujący z elementów listy kolorów i listy symboli wykorzystaj łączenie tekstów, np. [tekst1,tekst2] lub strcat(tekst1, tekst2);
- wykonaj legendę do wykresów (funkcja legend po zakończeniu pętli):
- teksty legendy wpisane w wywołaniu funkcji przykłady:

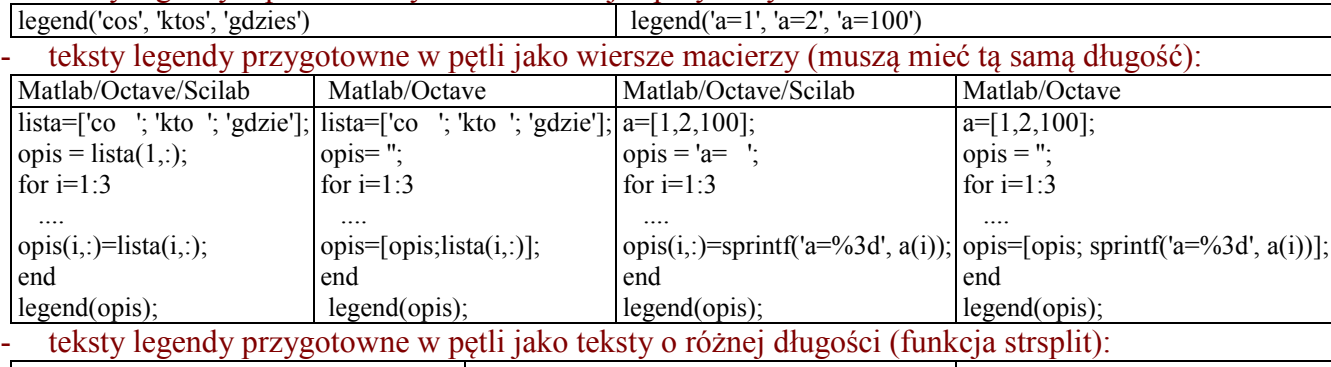

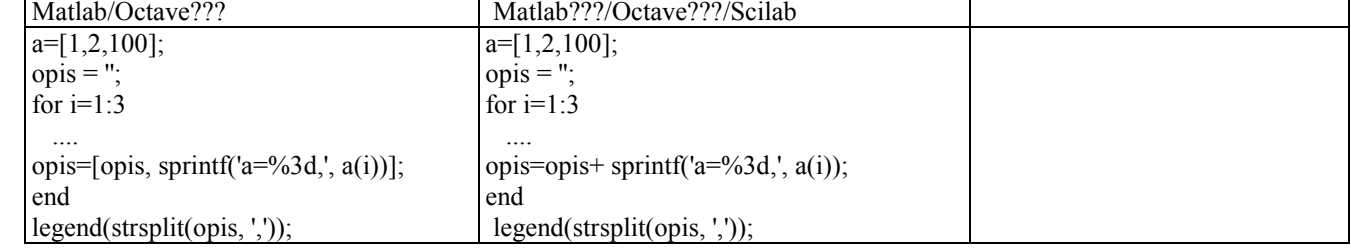

- 4º Wielomiany
- Zdefiniuj przykładowe wielomiany:
	- w postaci ogólnej (za pomocą wektora/macierzy współczynników),
	- w postaci iloczynowej, definiując pierwiastki rzeczywiste i zespolone (patrz funkcje real, image),
- Zdefiniuj przykładowy układ równań
- Wyznacz pierwiastki zdefiniowanych wielomianów/układów równań. Sprawdź np. funkcje *poly* i *roots* w Matlabie.
- 5<sup>°</sup> Określ typ  $(\Rightarrow)$  podanych funkcji i przedstaw rodziny wykresów tych funkcji:

a) 
$$
y = \sqrt{\left(\frac{x-a}{b}\right)^2 + c}
$$
, b)  $y = \frac{1}{\sqrt{ax^2 + b}}$ , c)  $y = \frac{a+bx}{c+dx}$ , d)  $y = a^x$ 

Dobierz odpowiednio dziedzinę funkcji, a spośród różnych wartości parametrów (*a, b, c, d*) wybierz takie zestawy aby uzyskać różne postaci krzywych. Rysowanie danej rodziny wykresów dla różnych wartości parametrów zrealizuj przy użyciu pętli.

6º Narysuj powierzchnie *z*(*x,y*) opisane następującymi funkcjami:

a) 
$$
ax^2 + by^2 = cz
$$
,   
b)  $a^2x^2 + b^2y^2 + cz^2 = 1$ .

Dobierz dziedzinę funkcji, tak aby przedstawić wszystkie charakterystyczne cechy powierzchni, np. punkty nieciągłości, ekstrema. Jak wartości parametrów (*a, b, c*) wpływają na wygląd powierzchni?